Henrique Wakimoto Juliana Bertin **Lucas Piero** Sofia Miotto

# Universo Matemático **Volume 1**

# **Ensino Médio**

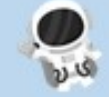

Editora Astronaut

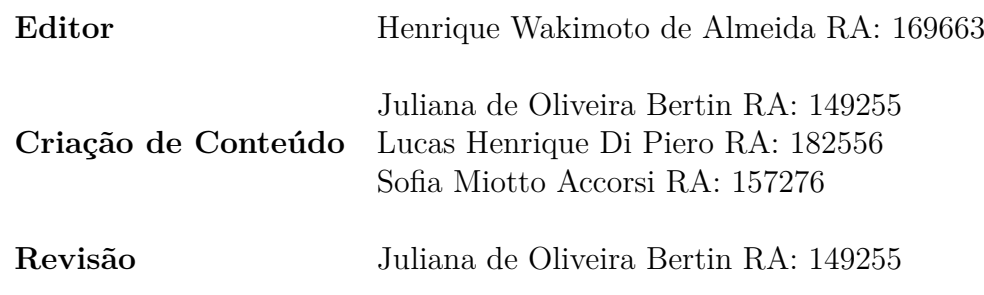

**Capa** Sofia Miotto Accorsi RA: 157276 Trabalho desenvolvido na disciplina MA225 - Análise de Livro Didático sob orientação do Professor Dr. Henrique N. Sa Earp em uma proposta de produção de seção de livro didático para o 1º ano do Ensino Médio.

Curso de Licenciatura em Matemática pela Universidade Estadual de Campinas (UNI-CAMP).

A estrutura deste livro, bem como os recursos de destaque, foram desenvolvidos por Fernanda Alves de Oliveira e Marina Luccas Castro e adaptado por Henrique Wakimoto de Almeida.

O estilo do capítulo foi adaptado de *Gonzalo Medina* em https://tex.stackexchange.com/ questions/122759/how-to-obtain-this-fancy-chapter-page-with-the-book-class.

Cabeçalho e rodapé adaptado de *ereg* em https://tex.stackexchange.com/users/4427/ egreg.

O *banner* do rodapé foi modificado do *template* "Fancy Analysis Report"disponível em https://www.overleaf.com/project/5ceacb2a5e8f60343b03b7ee.

O modelo dos títulos foi adaptado de *ereg* e disponível em https://tex.stackexchange.com/ questions/83057/how-to-change-chapter-section-style-in-tufte-book.

As caixas de exercícios foi adaptado de *clemens* e disponível em https://tex.stackexchange. com/questions/369065/how-to-get-example-and-solution-as-in-the-style-of-theattached-jpg-file.

A caixa semi-transparente na página de abertura dos capítulos foi adaptada de *user11232* e disponível em https://tex.stackexchange.com/questions/199659/text-with-semitransparent-color-filled-box.

> 2019 Editora Astronaut

#### **Agradecimentos:**

Agradecemos ao Instituto de Matemática, Estatística e Computação Científica (IMECC) e à Faculdade de Educação (FE) pela excelente formação. Agradecemos ao Professor Henrique N. Sa Earp (IMECC) por esta disciplina tão desafiadora. Agradecemos também aos nossos colegas de turma que sempre estiveram conosco nesta jornada. Ademais, somos gratos às nossas famílias pelo apoio.

## Apresentação

A criação do capítulo foi árdua para o nosso grupo, até agora tínhamos apenas analisado verticalmente e horizontalmente alguns livros, que já não era uma tarefa simples.

Neste trabalho, o desenvolvimento desde a criação do capítulo e a definição do template foi desafiante para nós. Para conseguirmos evoluir na elaboração do capítulo, nos inspiramos na coleção Projeto Teláris, essa coleção foi atualizada e reestruturada em consonância com a BNCC. Ela contempla atividades que propiciam a trabalho com as habilidades e competências socioemocionais, e todos os volumes oferecem propostas interdisciplinares conectando saberes.

Após a consulta de outros livros e utilizar nosso conhecimento prévio de livros didáticos, optamos por estruturar o capítulo da seguinte maneira:

- Apresentação do livro
- Sumário
- Seção
	- **–** Problema Motivador
	- **–** Construção do conceito a partir do Problema Motivador
	- **–** Definição formal do conceito
	- **–** Exemplos
- Exercícios
	- **–** Fácil
	- **–** Médio
	- **–** Difícil

A ideia principal do livro é construir o conceito junto ao aluno, expondo exemplos contextualizados com a realidade do aluno, para que ele possa desenvolver o raciocínio e posteriormente compreender a definição. Os exercícios são para auxiliar o aprendizado, fixar o conteúdo e desfrutar de mais exercícios contextualizados. Por fim procuramos elaborar um livro que não correspondesse somente para o aluno, mas também auxiliasse ao professor.

Esperamos que o capítulo produzido atenda os alunos do 1º ano e os professores que irão ministrar estas aulas.

Henrique, Juliana, Lucas e Sofia.

### Em cada capítulo você vai encontrar...

A abertura dos capítulos contém um problema introdutório e algumas questões para reflexão. Esse problema introdutório será retomado diversas vezes ao longo do capítulo. Também são apresentados os **Objetivos** do capítulo, isto é, as habilidades que serão desenvolvidas. Ao final dos capítulos uma coleção de exercícios de vestibular para você praticar.

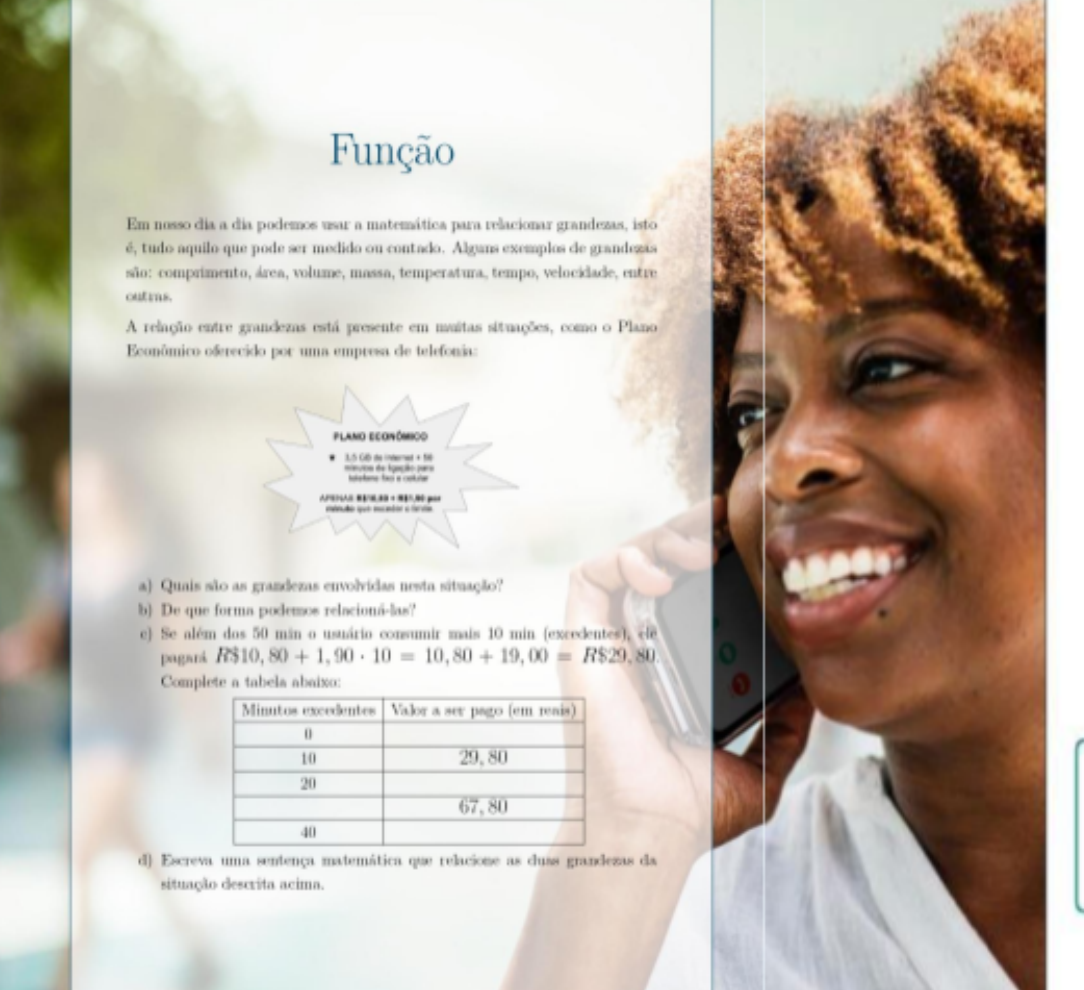

Denotando por x a quantidade de minutos excedentes e o valor a ser pago no fim do mês de y, poderemos estabelecer a sequinte relação:

 $y = 10, 80 + 1, 90x$ ,

isto é, o preço do plano depende da quantidade de minutos falada. Nesta equação, a variável  $x \notin denominada$  varidvel independente  $c$ a variável y é denominada vartável dependente, pois seu valor depende do valor de x.

O termo 10, 80 + 1, 90x é uma regra para obtermos o preço a partir da quantidade de minutos excedentes, ou seja, o preço que será pago no plano está em função da quantidade de minutos excedentes, então a variável y está em função da variável x.

Para nos referirmos a função que já foi definida, atribuímos um nome a ela, que será uma letra onde será definida com relação a uma variável x. Assim, chamaremos a função do valor a ser pago do plano econômico de f. Então a função será representada da seguinte forma:

 $f(x) = 10, 80 + 1, 90x$ 

#### **Objetivos**

- · Identificar padrões e reconhecer a função de 1º grau nas diversas situações;
- · Transitar entre as representações geométrica e algébrica das funções de 1º grau.

### Em cada seção você vai encontrar...

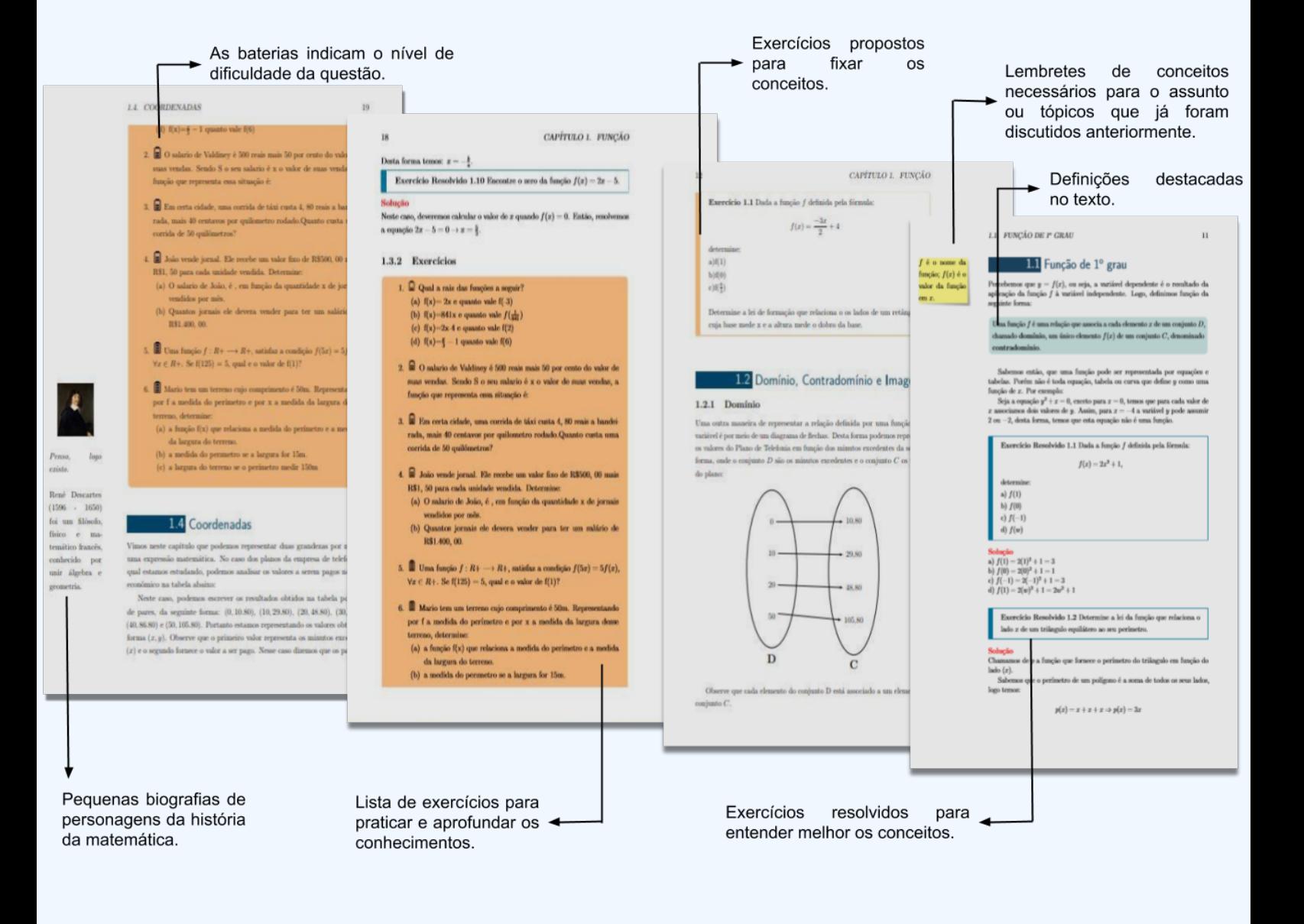

**SE** 

## Conteúdo

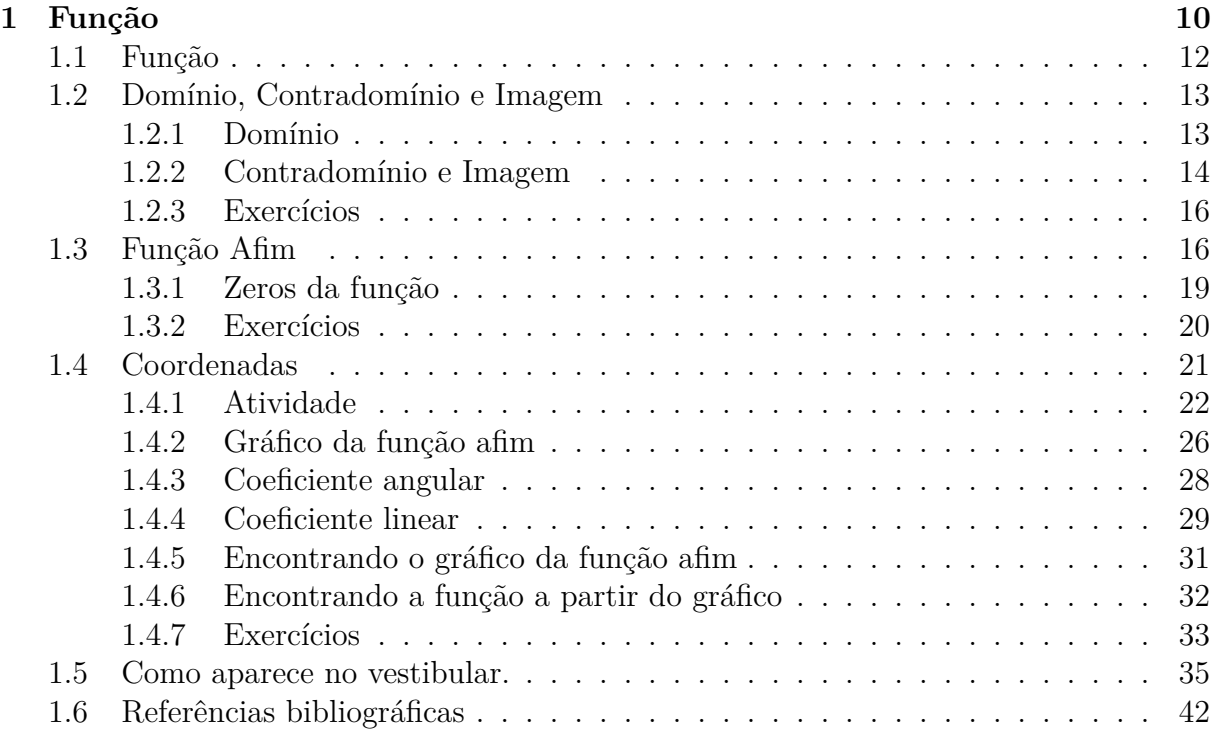

## Função

Em nosso dia a dia podemos usar a matemática para relacionar grandezas, isto é, tudo aquilo que pode ser medido ou contado. Alguns exemplos de grandezas são: comprimento, área, volume, massa, temperatura, tempo, velocidade, entre outras.

A relação entre grandezas está presente em muitas situações, como o Plano Econômico oferecido por uma empresa de telefonia:

**PLANO ECONÔMICO** 

 $3,5$  GB de Internet + 50 minutos de ligação para telefone fixo e celular APENAS R\$10,80 + R\$1,90 por minuto que exceder o limite.

- a) Quais são as grandezas envolvidas nesta situação?
- b) De que forma podemos relacioná-las?
- c) Se além dos 50 min o usuário consumir mais 10 min (excedentes), ele pagará *R*\$10*,* 80 + 1*,* 90 *·* 10 = 10*,* 80 + 19*,* 00 = *R*\$29*,* 80. Complete a tabela abaixo:

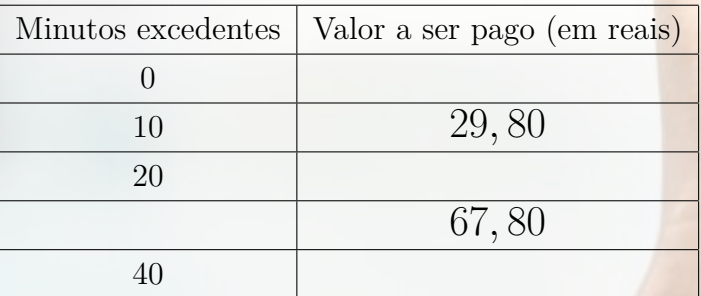

d) Escreva uma sentença matemática que relacione as duas grandezas da situação descrita acima.

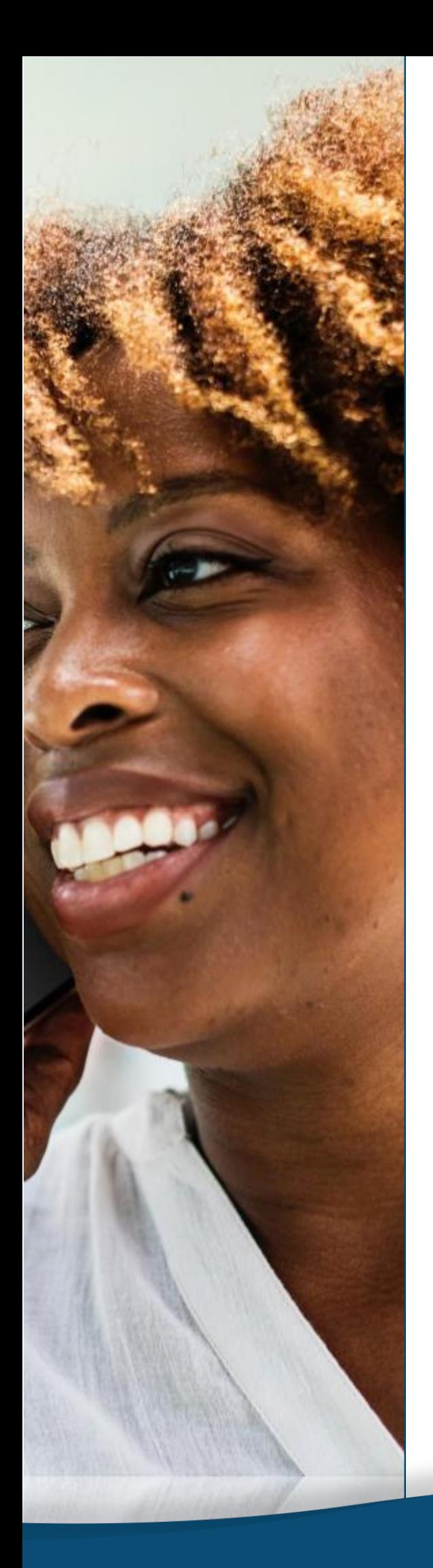

*Denotando por x a quantidade de minutos excedentes e o valor a ser pago no fim do mês de y, poderemos estabelecer a seguinte relação:*

 $y = 10, 80 + 1, 90x$ ,

*isto é, o preço do plano depende da quantidade de minutos falada. Nesta equação, a variável x é denominada variável independente e a variável y é denominada variável dependente, pois seu valor depende do valor de x.*

*O termo* 10*,* 80 + 1*,* 90*x é uma regra para obtermos o preço a partir da quantidade de minutos excedentes, ou seja, o preço que será pago no plano está em função da quantidade de minutos excedentes, então a variável y está em função da variável x.*

*Para nos referirmos a função que já foi definida, atribuímos um nome a ela, que será uma letra onde será definida com relação a uma variável x. Assim, chamaremos a função do valor a ser pago do plano econômico de f. Então a função será representada da seguinte forma:*

 $f(x) = 10, 80 + 1, 90x$ 

## *Objetivos*

- *• Identificar padrões e reconhecer a função de 1º grau nas diversas situações;*
- *• Transitar entre as representações geométrica e algébrica das funções de 1º grau.*

função; *f*(*x*) é o valor da função em *x*.

## 1.1 Função *<sup>f</sup>* é o nome da

Percebemos que  $y = f(x)$ , ou seja, a variável dependente é o resultado da aplicação da função *f* à variável independente. Logo, definimos função da seguinte forma:

Uma função *f* é uma relação que associa a cada elemento *x* de um conjunto *D*, chamado **domínio**, um único elemento *f*(*x*) de um conjunto *C*, denominado **contradomínio**.

Sabemos então, que uma função pode ser representada por equações e tabelas. Porém não é toda equação, tabela ou curva que define *y* como uma função de *x*. Por exemplo:

Seja a equação *y* <sup>2</sup> *−x* = 0, exceto para *x* = 0, temos que para cada valor de *x* associamos dois valores de *y*. Assim, para *x* = 4 a variável *y* pode assumir 2 ou *−*2, desta forma, temos que esta equação não é uma função.

**Exercício Resolvido 1.1** Dada a função *f* definida pela fórmula:

$$
f(x) = 2x + 1,
$$

determine:

- a) *f*(1) c) *f*(*−*1)
- b) *f*(0) d)  $f(w)$

#### **Solução**

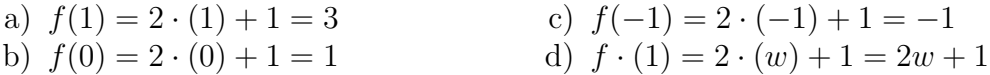

Toda função é definida por uma **lei de formação**. No caso de uma **função do 1º grau**, a lei de formação será a seguinte:

$$
y = ax + b,
$$

onde *a* e *b* são números reais e  $a \neq 0$ .

**Exercício Resolvido 1.2** Determine a lei de formação que relaciona o lado *x* de um triângulo equilátero ao seu perímetro.

#### **Solução**

Chamamos de *p* a função que fornece o perímetro do triângulo em função do lado (*x*). Sabemos que o perímetro de um polígono é a soma de todos os seus lados, logo temos:

$$
p(x) = x + x + x \Rightarrow p(x) = 3x
$$

**Exercício 1.1** Dada a função *f* definida pela fórmula:

$$
f(x) = -\frac{3}{2}x + 4
$$

determine:

a) 
$$
f(1)
$$
 b)  $f(0)$  c)  $f(\frac{8}{3})$ 

**Exercício 1.2** Determine a lei de formação que relaciona os lados de um retângulo cuja base mede *x* e a altura mede o dobro da base.

## 1.2 Domínio, Contradomínio e Imagem

#### **1.2.1 Domínio**

Uma outra maneira de representar a relação definida por uma função e sua variável é por meio de um diagrama de flechas. Desta forma podemos representar os valores do Plano de Telefonia em função dos minutos excedentes da seguinte forma, onde o conjunto *D* são os minutos excedentes e o conjunto *C* os valores do plano:

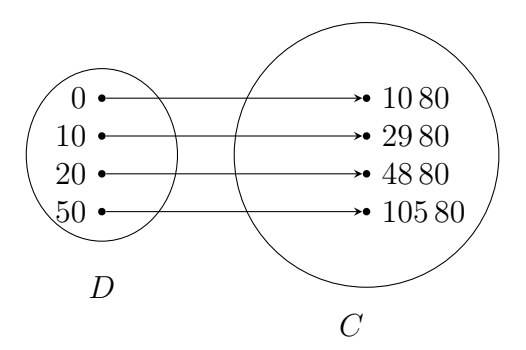

**PLANO ECONÔMICO** 

 $3.5$  GB de Internet +  $50$ minutos de ligação para telefone fixo e celular

APENAS R\$10,80 + R\$1,90 por minuto que exceder o limite

Podemos representar a situação anterior como uma tabela, da seguinte maneira:

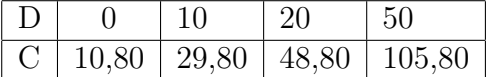

Observe que cada elemento do conjunto D está associado a um elemento do conjunto *C*.

O conjunto *D* é conhecido como **Domínio** e determina a variável independente. Portanto, seus elementos possuem o "domínio" sobre os resultados da função, já que *f*(*x*) é obtido a partir do valor de *x* escolhido. No caso da nossa situação problema, o conjunto domínio será qualquer valor real positivo, visto que não podemos falar um valor negativo de minutos.

Assim, escrevemos o conjunto domínio da seguinte forma:

$$
D = \{x \in \mathbb{R} | x \ge 0\}
$$

**Exercício Resolvido 1.3** Os dados da tabela a seguir permitem a definição de *y* como uma função de *x*?

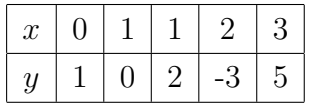

**Solução** Não. Observando a tabela podemos ver que há dois valores de *y* associados a *x* = 1. Sendo assim, os dados da tabela violam a terceira condição das características de uma função, onde diz que um elemento de *D* (variável *x*) não pode estar associado a dois elementos de *C* (variável *y*).

**Exercício Resolvido 1.4** Determine o domínio da função  $g(t) = \frac{3-2t}{9-4t}$ .

**Solução** Para que a expressão  $\frac{3-2t}{9-4t}$  poder ser calculada, é preciso que o denominador seja diferente de zero, ou seja, 9*−*4*t ̸*= 0. O que ocorre quando *t ̸*= 9  $\frac{9}{4}$ . Logo,

$$
D = \{ t \in \mathbb{R} | t \neq \frac{9}{4} \}.
$$

#### **1.2.2 Contradomínio e Imagem**

O conjunto *C* é conhecido como **Contradomínio**, ele é o conjunto que contém os elementos que precisam ser usados para que a função seja válida. Assim, o contradomínio é o conjunto que encontramos todos os números que podem ser relacionados aos elementos do domínio por meio da função *f*.

No caso da nossa situação-problema, o contradomínio é formado por todos os números reais. Note que alguns números reais nunca poderão ser resultados da função *f*(*x*) = 10*,* 80 + 1*,* 90*x*, pois *x* não assume números negativos.

Então, trabalhamos com o conjunto que contém apenas os valores gerados por *f*, chamado **conjunto imagem** que definimos da seguinte forma:

Dada uma função *f*, com domínio *D*, denominamos conjunto imagem o conjunto de todos os valores  $f(x)$  obtidos a partir de  $x \in D$ .

No caso do plano, a função *f*(*x*) só assumirá valores maiores ou iguais a 10,80 já que é este o valor pago quando se é usado até 50 minutos de ligação, desta forma temos:

$$
Im = \{ f \in \mathbb{R} | f \ge 10, 80 \}.
$$

**Exercício Resolvido 1.5** Determine o domínio, contradomínio e imagem da função

$$
f : \mathbb{N} \to \mathbb{Z}
$$

$$
x \mapsto f(x) = 2x
$$

**Solução** A função *f*(*x*) leva os números naturais nos inteiros, desta forma, temos que o domínio da função será **os números naturais**.

Da mesma forma, temos que o **contradomínio será os números inteiros**, porém nem todos os números inteiros são resultados da função *f*(*x*), por exemplo, não existe nenhum número natural que multiplicado por 2 dará o resultado 7, logo, a imagem serão os **números pares positivos**.

**Exercício Resolvido 1.6** Determine o domínio e a imagem da função  $f(x) = \sqrt{x - 1}.$ 

**Solução** Para a expressão *<sup>√</sup> x −* 1 possa ser calculada é preciso que *x −* 1 *≥* 0, o que ocorre quando *x ≥* 1. Logo,

$$
D = \{ x \in \mathbb{R} | x \ge 1 \}.
$$

Para determinar o conjunto imagem dessa função, notamos que a raiz quadrada não produz resultados negativos, então:

$$
Im = \{ f \in \mathbb{R} | f \ge 0 \}.
$$

**Exercício 1.3** Determine a lei de formação das funções das seguinte situações:

- a) O perímetro de um quadrado de lado *x*.
- b) O valor arrecadado da venda de *x* refrigerantes que custam 4 reais.

**Exercício 1.4** Dado o esquema abaixo, representando uma função de "A" em "B", determine:

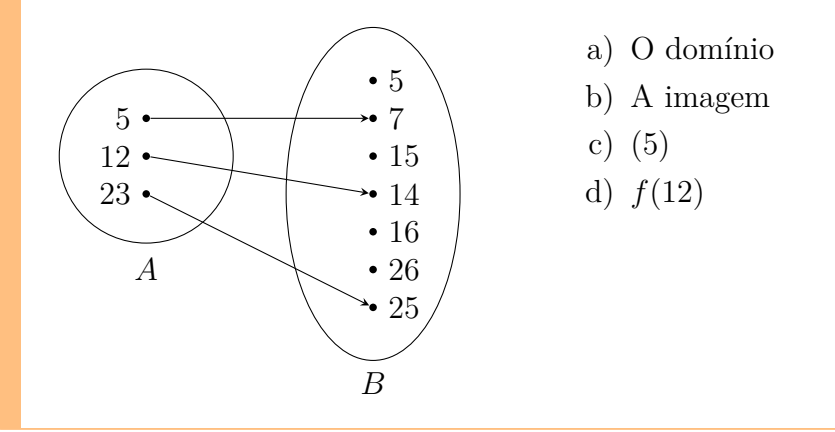

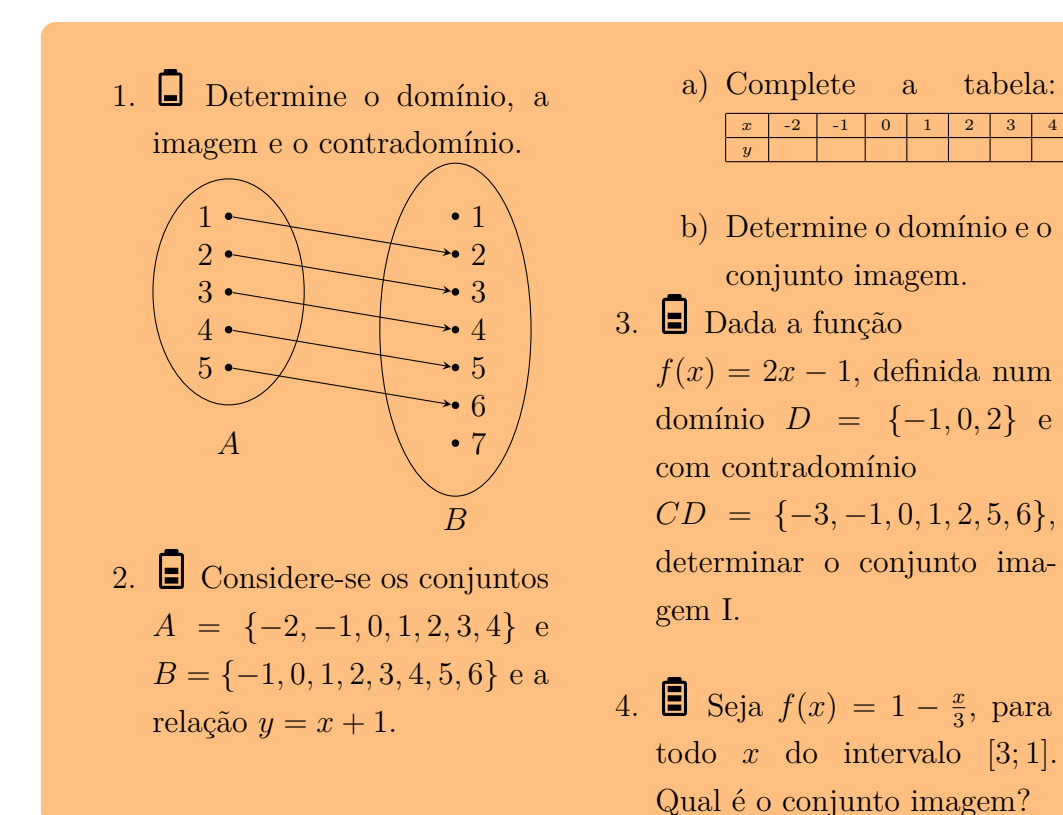

#### **1.2.3 Exercícios**

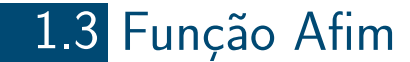

Uma função  $f$  é chamada de **função afim** se é do tipo:  $f(x) = ax + b$ , onde  $a \cdot b$  são constantes reais com  $a \neq 0$ .

Desta forma, temos que a função do preço da conta de telefone é uma função afim onde *a* = 1*,* 90 e *b* = 10*,* 80.

O **coeficiente** *a* da função afim é chamado de **coeficiente angula**r, já o coeficiente *b* é chamado de **coeficiente independente** ou **coeficiente linear**, pois ele sempre é somado ao valor multiplicado por *x*.

Agora, além do Plano Econômico, a empresa de telefonia também possui o Plano Plus.

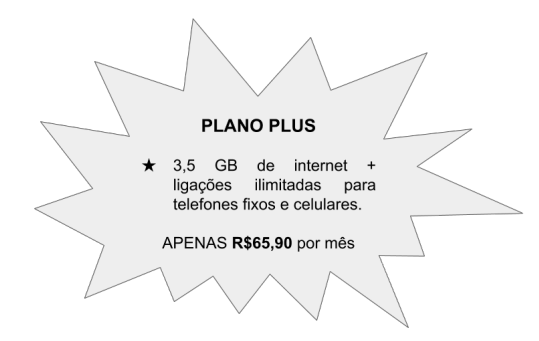

Quando  $b = 0$ , chamamos a função de **função linear.**

**Exercício Resolvido 1.7** Qual dos planos é mais vantajoso para quem faz até 50 minutos de ligações?

**Solução** Para quem faz até 50 minutos de ligação, temos que com o Plano Econômico, como o cliente não teve nenhum minuto excedente, ele irá pagar:

 $f(0) = 10, 80 + 1, 90 \times 0 = 10, 80$  *reais* 

enquanto que com o Plano Plus irá pagar 65,90 reais. Neste caso, o Plano econômico é mais vantajoso.

**Exercício Resolvido 1.8** Qual dos planos é mais vantajoso para quem faz 90 minutos em ligações?

**Solução** Da mesma forma, no Plano Plus, o cliente pagará 65,90 reais.

Já no plano econômico, o cliente excedeu 90-50 = 40 minutos, desta forma irá pagar:

 $f(40) = 10,80 + 1,90 \times 40 = 86,80$  reais.

Portanto, o Plano Plus é mais vantajoso.

**Exercício Resolvido 1.9** Qual das leis de formação a seguir corresponde à uma função afim?

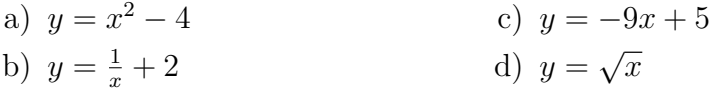

**Solução** Observando as leis de formação, percebemos que somente o item c tem a forma *ax* + *b*, desta forma, a lei de formação *y* = *−*9*x* +5 é uma função afim.

**Exercício Resolvido 1.10** Escreva a lei de formação da função afim por meio da qual é possível determinar os valores de *y*, dados os valores de *x* do quadro a seguir:

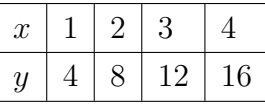

**Solução** Vamos apresentar duas maneiras de solucionar o problema.

#### **Solução 1.**

Observando a tabela acima temos que os valores de *y* são o quádruplo dos valores de *x*, isto é,  $y = 4x$ .

#### **Solução 2.**

Sabemos que a função afim é  $f(x) = ax + b$ . Então, podemos substituir os valores de *x* e *y* na função e obter um sistema de duas equações lineares.

$$
\begin{cases}\nf(1) = a \cdot (1) + b \\
f(2) = a \cdot (2) + b\n\end{cases} \implies \begin{cases}\n4 = a + b \\
8 = 2a + b\n\end{cases}
$$

Da primeira equação, 4 = *a*+*b*, vem que *a* = 4*−b*. Substituindo na segunda equação,  $8 = 2a + b$ , obtemos  $8 = 2 \cdot (4 - b) + b \implies 8 = 8 - 2b + b \implies 8 =$ 8 *− b* =*⇒* 8 + (*−*8) = 8 *− b* + (*−*8) =*⇒* 0 = *−b* =*⇒ b* = 0. Substituindo  $b = 0$  na primeira equação,  $4 = a + (0) \implies a = 4$ .

Como temos duas incógnitas, usamos apenas duas soluções *x* e *y*. Entretanto, poderíamos usar quaisquer outros valores presentes na tabela. Faça o teste para você verificar!

**Exercício Resolvido 1.11** Qual a lei de formação da seguinte função afim:

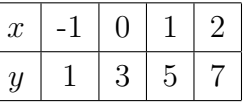

**Solução** Sabemos que a função afim tem a seguinte forma:

$$
f(x) = ax + b.
$$

Sabendo que  $f(0) = 3$  podemos afirmar que  $a(0) + b = 3$  então  $b = 3$ .

Agora, a função tem o seguinte formato  $f(x) = ax + 3$ , como  $f(1) = 5$ , podemos afirmar que  $a(1) + 3 = 5$  logo  $a = 2$  e nossa função é  $f(x) = 2x + 3$ .

**Exercício 1.3** Escreva a lei de formação da função afim por meio da qual é possível determinar os valores de *y*, dados os valores de *x* do quadro a seguir:

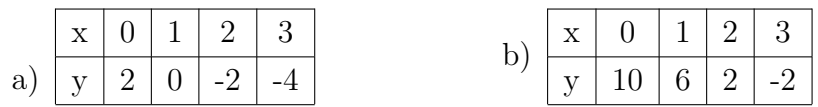

**Exercício 1.4** Com base no exercício anterior, qual das funções possui menor valor em  $x = 6$ ? E em  $x = 4$ ?

**Exercício 1.5** Qual é o zero de cada uma das funções dos itens do exercício anterior?

#### **1.3.1 Zeros da função**

Chamamos de **zeros** (ou **raízes**) de uma função qualquer o valor da variável independente para quando *f*(*x*) = 0. Assim, na função afim, para encontrarmos a raiz da função resolvemos a seguinte equação:

$$
ax + b = 0
$$
  
\n
$$
(-b) + ax + b = (-b)
$$
  
\n
$$
ax + (-b + b) = -b
$$
  
\n
$$
ax = -b
$$
  
\n
$$
\frac{1}{a}ax = \frac{1}{a}(-b)
$$
  
\n
$$
x = -\frac{b}{a}
$$

Desta forma temos:

$$
x = -\frac{b}{a}
$$

*.*

**Exercício Resolvido 1.12** Encontre o zero da função  $f(x) = 2x - 5$ .

**Solução** Neste caso, deveremos calcular o valor de *x* quando  $f(x) = 0$ . Então, resolvemos a equação  $2x - 5 = 0 \rightarrow x = \frac{5}{2}$  $\frac{5}{2}$ .

**Exercício 1.6** Encontre o zero das funções:

a)  $f(x) = 2x + 3$  b)  $f(x) = -x - 4$  c)  $f(x) = \frac{-2x}{3} + \frac{3}{4}$ 4

#### **1.3.2 Exercícios**

- 1. Qual a raiz das funções a seguir?
	- a)  $f(x) = 2x$  e quanto vale *f*(*−*3)
	- b)  $f(x) = 841x$  e quanto vale  $f(\frac{1}{841})$
	- c)  $f(x) = 2x 4$  e quanto vale  $f(2)$
	- d)  $f(x) = \frac{x}{3} 1$  quanto vale *f*(6)
- 2. O salario de Valdiney é R\$1800,00 mais 10% do valor de suas vendas. Sendo *S* o seu salário e *x* o valor de suas vendas, qual é a função que representa essa situação?
- 3. Em certa cidade, uma corrida de táxi custa R\$4,85 a bandeirada, mais R\$1,50 por quilômetro rodado. Quanto custa uma corrida de 25 quilômetros?
- 4. João vende jornal. Ele recebe um valor fixo de R\$1600,00 mais R\$1,50 para cada unidade vendida. Deter-

mine:

- a) O salário de João é, em função da quantidade *x* de jornais vendidos por mês.
- b) Quantos jornais ele deverá vender para ter um salário de R\$2.500,00.
- 5. Uma função  $f: R_{+} \rightarrow R_{+}$ , satisfaz a condição  $f(5x) = 5f(x)$ ,  $\forall x \in R_+$ . Se  $f(125) = 5$ , qual e o valor de  $f(1)$ ?
- 6. Mario tem um terreno cujo comprimento é 50*m*. Representando por *f* a medida do perímetro e por *x* a medida da largura desse terreno, determine:
	- a) a função *f*(*x*) que relaciona a medida do perímetro e a medida da largura do terreno.
	- b) a medida do perımetro se a largura for 15*m*.
	- c) a largura do terreno se o perímetro medir 150*m*.

## 1.4 Coordenadas

Vimos neste capítulo que podemos representar duas grandezas por meio de uma expressão matemática. No caso dos planos da empresa de telefonia ao qual estamos estudando, podemos analisar os valores a serem pagos no plano econômico na tabela abaixo:

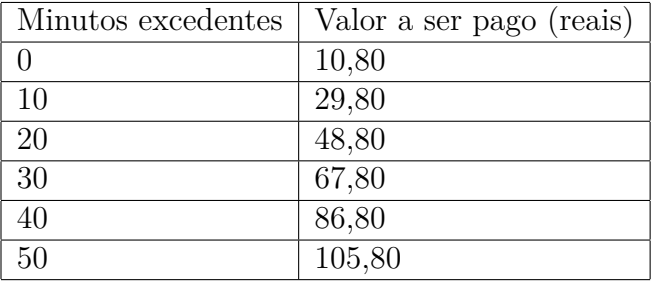

Neste caso, podemos escrever os resultados obtidos na tabela por meio de pares, da seguinte forma: (0*,* 10*.*80), (10*,* 29*.*80), (20*,* 48*.*80), (30*,* 67*.*80), (40*,* 86*.*80) e (50*,* 105*.*80). Portanto, estamos representando os valores obtidos da forma (*x, f*(*x*)). Observe que o primeiro valor representa os minutos excedentes (*x*) e o segundo fornece o valor a ser pago. Nesse caso dizemos que os pares são **ordenados**.

Para representar esses pares, usaremos o **sistema de coordenadas cartesianas**, ou **plano cartesiano**, que foi criado por René Descartes com o objetivo de localizar pontos. Ele é formado por dois eixos perpendiculares, um horizontal e um vertical. O eixo horizontal é chamado de **abscissa** e representamos pela letra *x*, já o eixo vertical é chamado **ordenada** e representamos pela letra *y*. Os eixos são numerados como na figura abaixo:

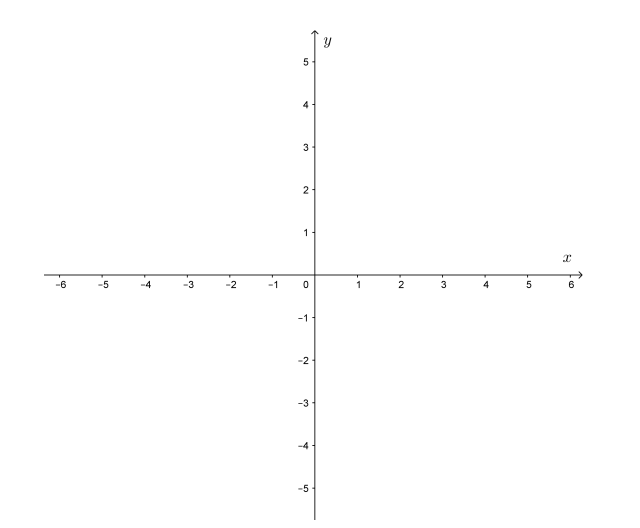

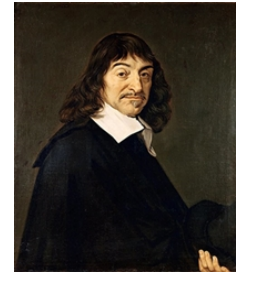

"Penso, logo existo."(Descartes)

René Descartes (1596-1650) foi um filósofo, físico e matemático francês, considerado o fundador da filosofia e matemática modernas.

Os eixos coordenados dividem o plano Cartesiano em quatro partes, que chamamos de quadrantes. A figura abaixo mostra a numeração usada para identificar os quadrantes:

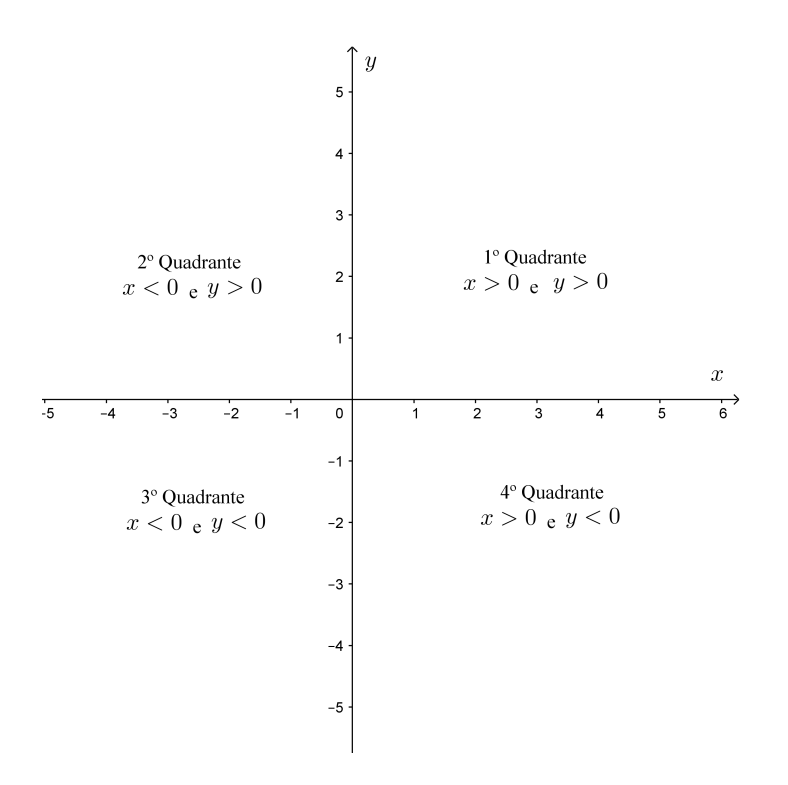

#### **1.4.1 Atividade**

O céu sempre atraiu a atenção dos seres humanos, gerando curiosidades e especulações sobre o que seria possível encontrar lá. Muitas civilizações baseavam suas atividades por meio da observação dos astros, e com os avanços tecnológicos, a humanidade pôde conhecer melhor o que existe nas esferas extraterrestres.

As constelações atraem a atenção dos pesquisadores, e também dos leigos, pela composição de imagens que formam, tanto que receberam historicamente nomes, e foram relacionadas com a vida dos homens, e também com os períodos do ano.

#### **O que são constelações?**

As constelações são, basicamente, agrupamentos de estrelas que são visíveis aos seres humanos. Pela forma como estão dispostas, elas formam espécies de desenhos visíveis para quem as observa da Terra. No ano de 1930, a União Astronômica Internacional fez uma divisão do céu em 88 constelações, sendo incorporadas outras posteriormente, conforme foram sendo descobertas.

Em relação ao plano cartesiano,as constelações podem contribuir na localização das coordenadas cartesianas,isso porque mais a frente veremos que ao escolher a coordenada para atingir encontrar as constelações do adversário, o jogador pode desperdiçar a sua jogada e contribuir para a jogada do adversário, caso o mesmo já tenha um conhecimento prévio sobre plano cartesiano. Com isso, o jogo motiva o estudante a buscar um conceito prévio de coordenadas,

#### *1.4. COORDENADAS* 23

mesmo que intuitivo, para conseguir a vitória da partida.

As constelações são criações das várias sociedades que existiram, pois, as mesmas tinham por hábito a observação do céu, e foram criando nomes para as composições de estrelas que viam.

Uma constelação que vamos utilizar no jogo é a de cisne:

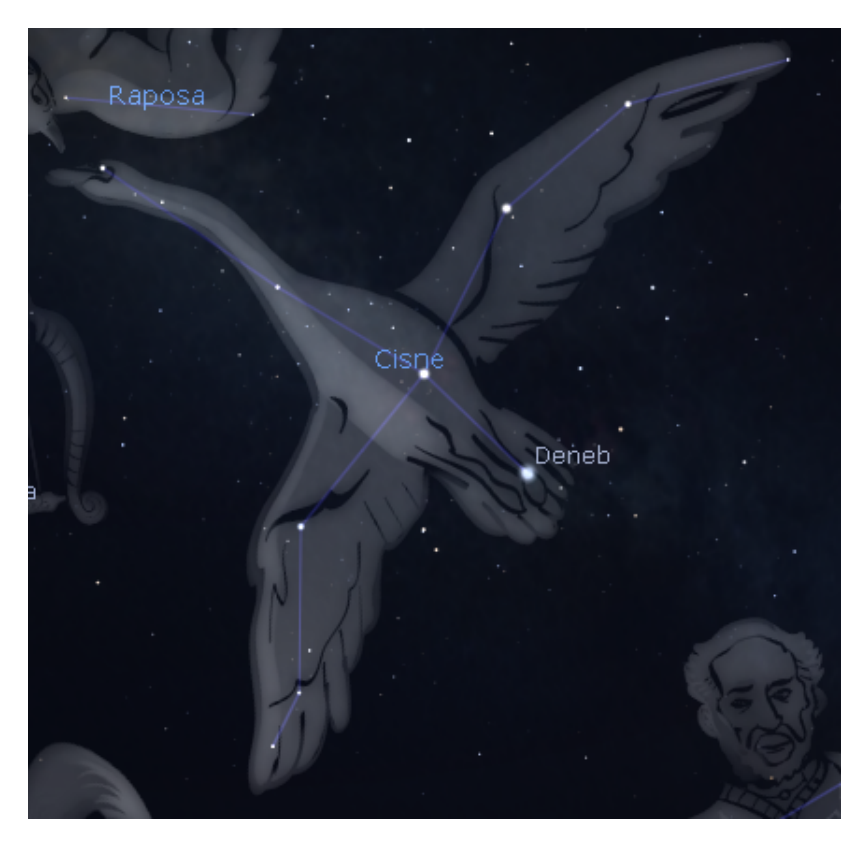

#### **COMO JOGAR O BATALHA NAS ESTRELAS REGRAS DO JOGO**

Constelações disponíveis disponíveis:

1 Escorpião

1 Cisne

1 Cão menor

#### **Preparação do jogo:**

1º Cada jogador distribui suas constelações pelo tabuleiro. Isso é feito marcando os pontos referentes às suas constelações, para fazer seu jogo.

2º Não é permitido que 2 constelações se toquem.

3º O jogador não deve revelar ao oponente as localizações de suas constelações.

#### **Jogando:**

Cada jogador, na sua vez de jogar, seguirá o seguinte procedimento:

1º Terá 3 chutes para encontrar alguma constelação, indicando a coordenadas do alvo através da coordenada X (Linha) e da coordenada Y (Coluna) que definem a posição. Para que o jogador tenha o controle dos chutes feitos, deverá marcar cada um deles no reticulado intitulado "Seu jogo".

2º Após cada chute, o oponente avisará se acertou e, nesse caso, qual a constelação foi atingida. Se ela for totalmente encontrada, esse fato também deverá ser informado.

3º A cada tiro acertado em um alvo, o oponente deverá marcar em seu tabuleiro para que possa informar quando a constelação for encontrada.

4º Uma constelação é encontrada quando todos os pontos que formam essa constelação forem encontrados.

5º Após os 3 chutes e as respostas do opoente, a vez passa para o outro jogador.

O jogo termina quando um dos jogadores encontrar todas as constelações do seu oponente.

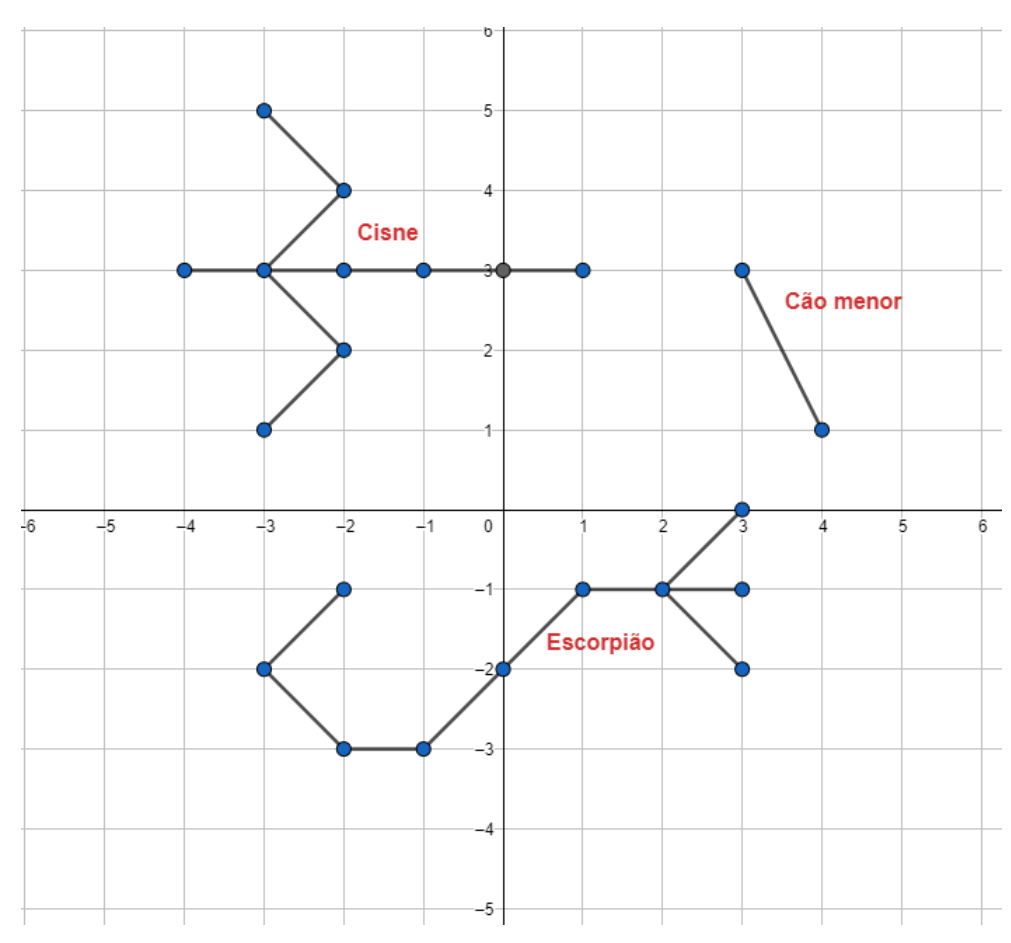

Um exemplo de posicionamento das peças:

Neste caso para encontrar a constelação cisne seria necessário encontrar os seguintes pontos (-4;3), (-3;3), (-3;1), (-3;5), (-2;2), (-2;3), (-2;4), (-1;3),  $(0;3),(1;3).$ 

Agora é a vez de vocês. Usem as tabelas abaixo para jogar.

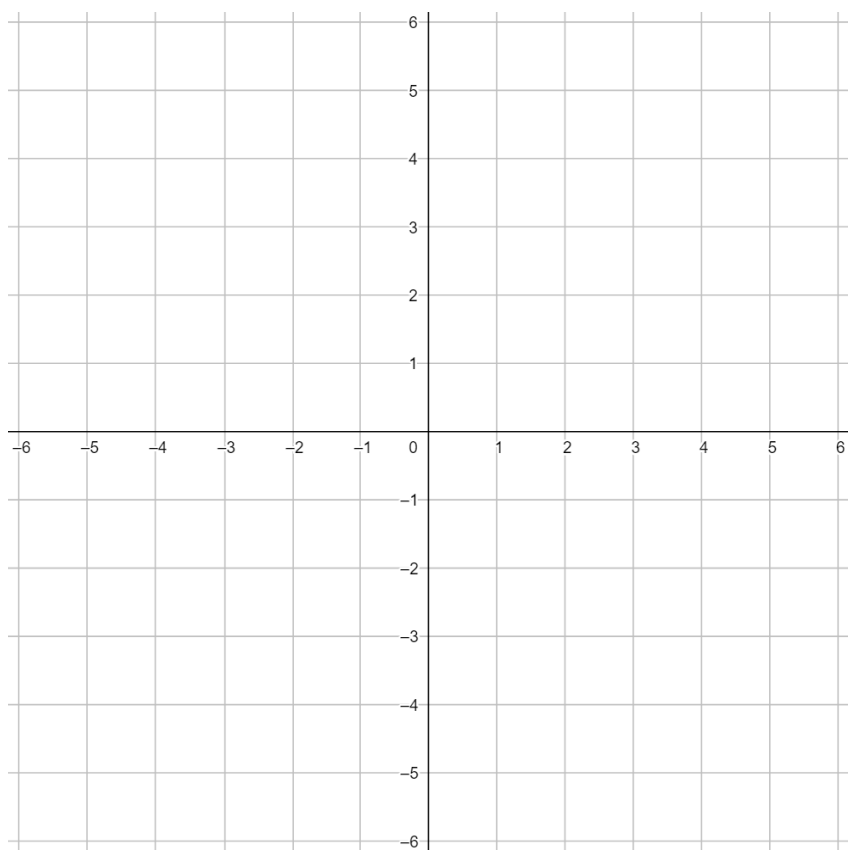

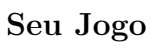

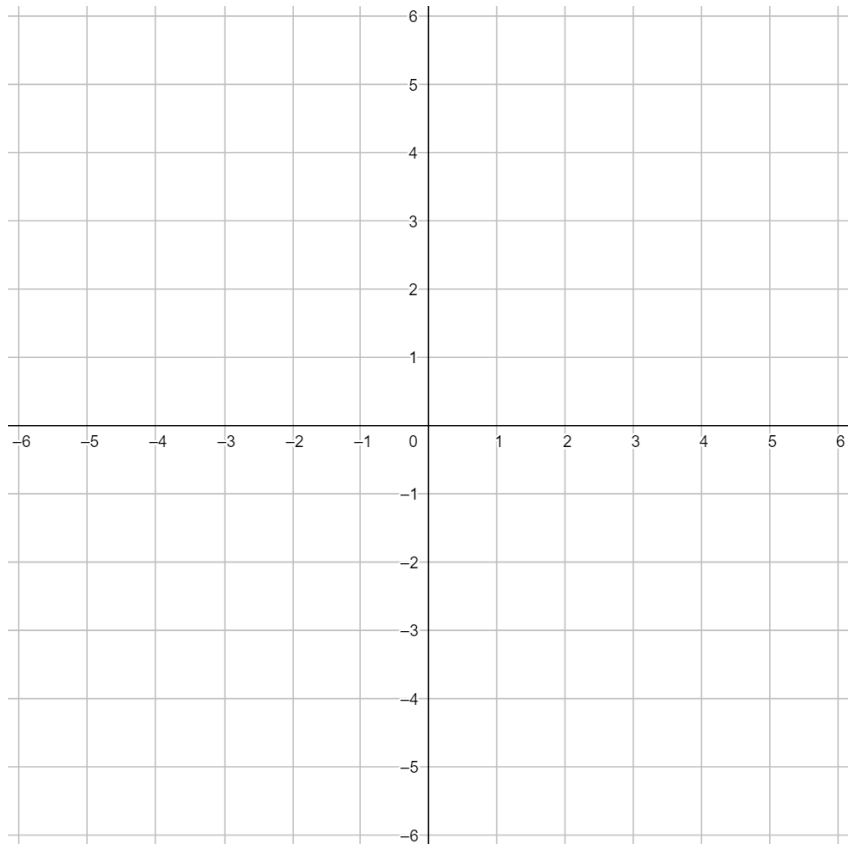

**Jogo do oponente**

## **1.4.2 Gráfico da função afim** No Plano Plus, o

Como já vimos, uma função afim é uma função da forma *f*(*x*) = *ax*+*b*, onde *a* e *b* são coeficientes reais. Para ser uma função afim o coeficiente *a* tem que ser diferente de zero. Se *a* = 0 essa função é chamada de **função constante**. É o que acontece com a função que representa o valor a ser pago no Plano Plus, por exemplo.

Para falarmos de **gráfico** de uma função afim, teremos a seguinte propriedade:

Seja dada a função afim da forma  $f(x) = ax + b$  em que  $a \in b$  são constantes reais.

A representação desta função no plano cartesiano é dada por uma reta.

Seja a função  $f(x) = x$ . Primeiramente, devemos encontrar dois pares ordenados: fazendo  $x = 0$  e  $x = 1$  temos, respectivamente,  $f(0) = 0$  e  $f(1) = 1$ , assim encontramos dois pares ordenados (0*,* 0) e (1*,* 1). A partir disso, marcamos os pontos no plano cartesiano:

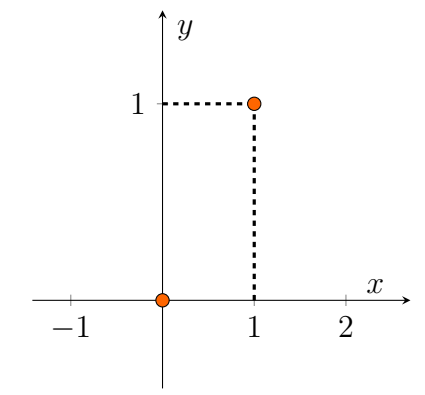

Como a função é uma reta, ligamos os dois pontos e obtemos o seguinte gráfico:

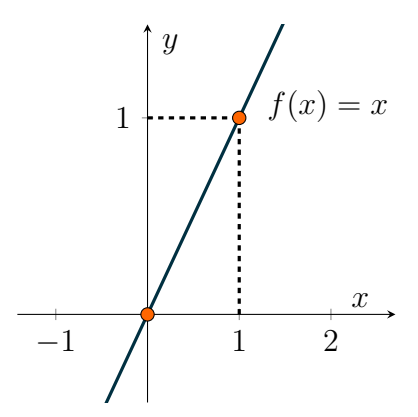

Analisar o **sinal** de qualquer função  $y = f(x)$  é determinar os valores de *x* para os quais *y* é positivo, os valores de *x* para os quais *y* é zero e os valores de *x* para os quais *y* é negativo.

**Exercício Resolvido 1.13** Represente graficamente a função  $f(x) =$  $2x + 6$ .

**Solução** Como no exemplo anterior, calculamos  $f(0) = 2 \cdot 0 + 6 = 6$  e  $f(x) =$  $0 \implies 2x + 6 = 0 \implies x = -3$ . Desta forma temos os dois pares ordenados: (0*,* 6) e (*−*3*,* 0). Marcando os pontos no gráfico cartesiano:

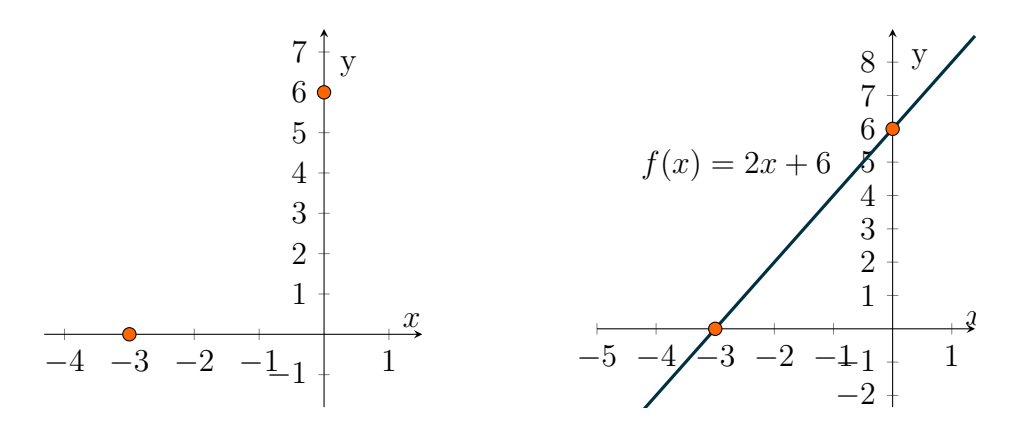

Os pontos onde a reta intercepta os eixos *x* e *y* são particularmente importantes para o estudo da função representada e, por isso, recebem um nome especial:

**Intercepto-***x* São os valores que a variável *x* assume quando o gráfico intercepta o eixo das abcissas. Para obtê-lo, fazemos  $f(x)$  e resolvemos a equação resultante.

**Intercepto-***y* São os valores que *y* assume quando o gráfico intercepta o eixo das ordenadas. Para obtê-lo, fazemos *x* = 0 e resolvemos a equação resultante, ou seja, quando  $f(x) = b$ .

Desta forma, os pontos localizados no exemplo acima são os interceptos da função  $f(x) = 2x + 6$ .

**Exercício 1.7** Represente graficamente a funções: a)  $f(x) = -2x + 3$ b)  $f(x) = \frac{3x}{2} - 2$ 

#### **1.4.3 Coeficiente angular**

Como definido anteriormente, o **coeficiente angular** é o coeficiente *a* da função  $f(x) = ax + b$ , ou seja, é o coeficiente que multiplica a variável independente.

O coeficiente angular nos fornece a **inclinação** da reta do gráfico de *f*(*x*) e além disso também fornece uma informação muito importante para a construção e análise de um gráfico assim, dependendo de seu valor, a função terá uma forma diferente:

• Se o coeficiente angular for negativo (*a <* 0), então a função afim é decrescente.

#### *Demonstração:*

Seja o conjunto  $A' \subset A$  para quaisquer  $x_1 \in A'$  e  $x_2 \in A'$ , se  $x_1 < x_2$ , então  $ax_1 > ax_2$ . Daí,  $ax_1 + b > ax_2 + b$ , de onde vem  $f(x_1) > f(x_2)$ . Portanto, a função afim é decrescente;

• Se o coeficiente angular for positivo  $(a > 0)$ , então a função afim é crescente.

#### *Demonstração:*

Seja  $A' \subset A$ , para quaisquer  $x_1 \in A'$  e  $x_2 \in A'$ , se  $x_1 < x_2$ , então  $ax_1 < ax_2$ . Daí,  $ax_1 + b < ax_2 + b$ , de onde  $f(x_1) < f(x_2)$ . Portanto, a função afim é crescente.

No caso do Plano Econômico, como o coeficiente angular vale 1,90 que é um valor positivo, temos que a função será uma função crescente, ou seja, quanto maior o valor dos minutos falados maior o valor a ser pago.

**Exercício Resolvido 1.14** Analise o sinal das seguintes funções: a)  $f(x) = x + 3$ b)  $g(x) = -x + 3$ 

#### **Solução**

a) A função *f* é uma função crescente pois o coeficiente *a* = 3 é positivo. Além disso, *f*(*x*) é positiva quando *x > −*3, pois *f*(*x*) *>* 0 =*⇒ x* + 3 *>* 0 =*⇒ x > −*3 e negativa quando *x < −*3. Podemos ver o gráfico dessa função:

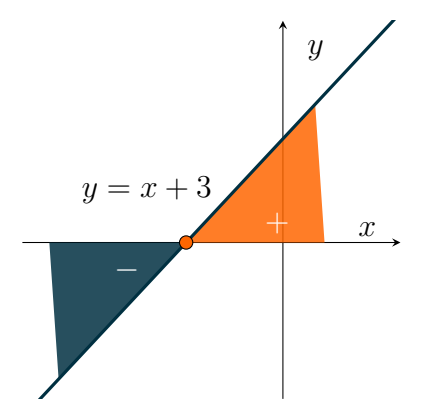

b) A função *g* é uma função decrescente pois o coeficiente *a* = *−*3 é negativo. Além disso,  $g(x)$  é positiva quando  $x < 3$ , pois  $g(x) > 0 \implies -x + 3 >$ 0 =*⇒ −x > −*3 =*⇒ x <* 3 e negativa quando *x >* 3. Podemos ver que o seu comportamento é contrário ao da função *f*.

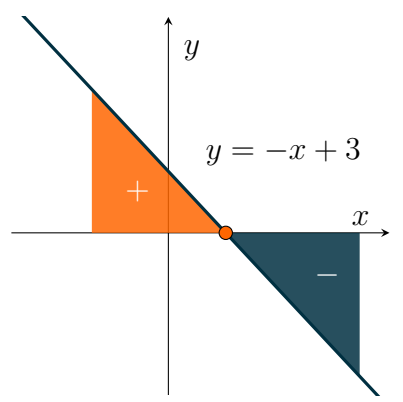

**Exercício 1.8** Analise o sinal das seguinte funções:

$$
a) f(x) = \frac{2x}{3} - 4
$$

 $b)g(x) = -3x + \frac{15}{4}$ 4

#### **1.4.4 Coeficiente linear**

O coeficiente linear de uma função é o intercepto-*y*, ou seja, o valor do coeficiente *b* determina em que ponto a função intercepta o eixo *y*, isto é, quando a variável independente vale zero. No caso da nossa situação-problema, o coeficiente linear será 10,80 visto que *f*(0) = 10*,* 80 + 1*,* 90 *·* 0 = 10*,* 80.

Sabendo isto, falaremos agora de um caso particular, a **função linear**. Essa função apresenta a lei de formação em que *b* = 0, restando apenas a relação  $f(x) = ax$ .

Como não deixa de ser uma função afim, seu gráfico também será uma reta, com uma particularidade: a reta sempre intercepta a origem do sistema de coordenadas, isto é, o ponto (0*,* 0).

Vejamos algumas funções lineares acompanhadas de seus gráficos:

#### **Exercício Resolvido 1.15**

a)  $f(x) = x$ 

Essa é uma função linear porque seus coeficientes são:  $a = 1$  e  $b = 0$ . A função  $f(x) = x$  é ainda chamada de **função identidade** ou **reta bissetriz dos quadrantes ímpares**, um caso particular da função linear.

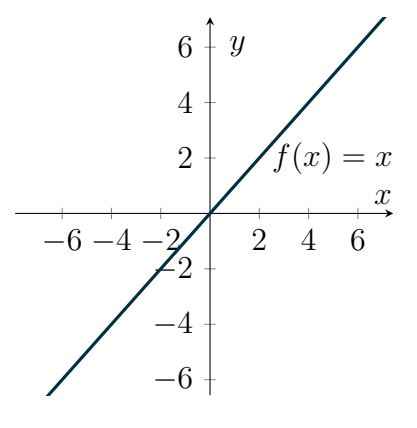

b) 
$$
f(x) = -2x
$$

Essa também é uma função linear, pois seus coeficientes são *a* = *−*2 e *b* = 0. Podemos ainda dizer que essa função é decrescente, uma vez que  $a < 0$ .

$$
\begin{array}{c}\n6 \\
4 \\
4 \\
f(x) = -2x \\
-6 - 4 - 2 \\
-4 \\
-6\n\end{array}
$$

c)  $f(x) = \frac{3}{2}x$ 

Temos aqui uma função linear com coeficientes  $a = \frac{3}{2}$ 2 e  $b = 0$ . Essa é uma função crescente, pois  $a > 0$ .

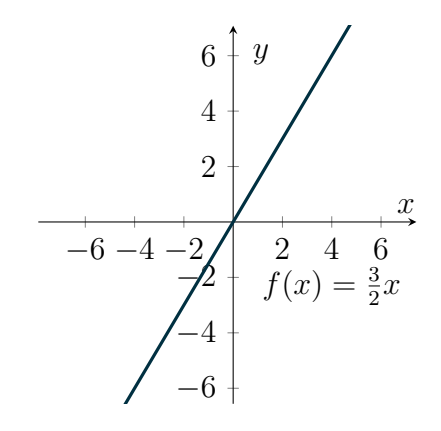

d) 
$$
f(x) = -\frac{x}{3}
$$
  
 $\Delta$  funcão  $f(x)$ 

A função *f*(*x*) é linear, pois seus coeficientes são *a* =  $-\frac{1}{3}$ 3 e *b* = 0 e decrescente, já que  $a < 0$ .

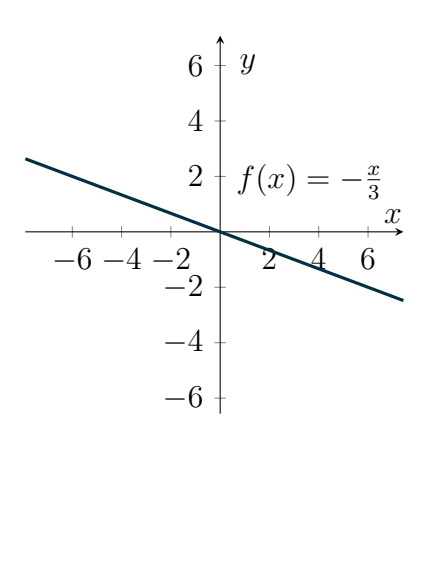

**Exercício 1.9** Destaque o coeficiente angular e determine se a função é crescente ou decrescente sem desenhar o gráfico para cada um dos itens a baixo.

a)  $f(x) = \frac{x}{4} - 390$ b)  $f(x) = -\frac{2x}{3} + 598$ c)  $f(x) = -\frac{98x}{3}$ 3

#### **1.4.5 Encontrando o gráfico da função afim**

Como já vimos anteriormente, o gráfico da função afim é dado por uma reta, desta forma precisamos somente de dois pontos para traçar o gráfico.

Voltando à nossa situação dos planos de telefonia, sabemos que a função possui os pontos (0*,* 10*.*80) e (10*,* 29*.*80), desta forma, para encontrarmos o gráfico da função precisamos primeiramente localizar os pontos no plano cartesiano, como na figura abaixo:

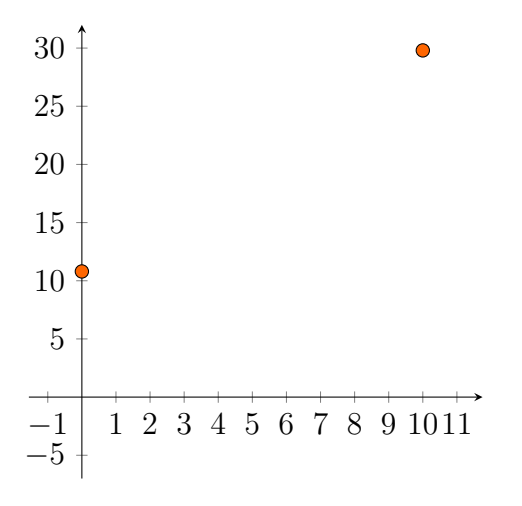

Após encontrar os pontos no plano cartesiano, traçamos a reta que passa por estes dois pontos:

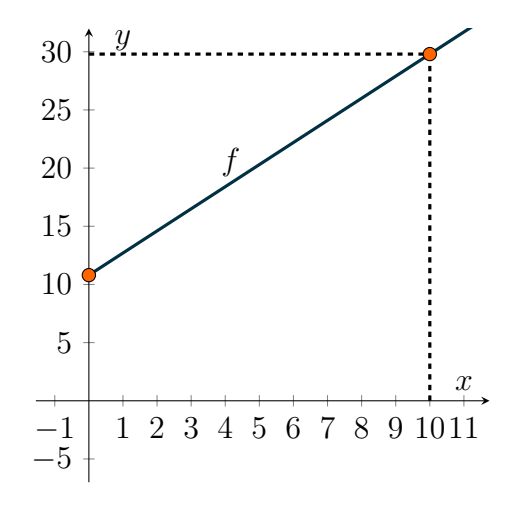

Semi-reta com *x ≥* 0, pois não existe minutos negativos.

#### **1.4.6 Encontrando a função a partir do gráfico**

Existe apenas uma reta que passa por dois pontos distintos, desta forma, tome dois pontos distintos (*x*1*, y*1) e (*x*2*, y*2) do plano coordenado. Para determinar a lei de formação desta reta, devemos calcular sua inclinação, desta forma, precisamos primeiro da seguinte propriedade:

A inclinação a da reta que passa por  $(x_1, y_1)$  e  $(x_2, y_2)$  é

$$
a = \frac{\Delta y}{\Delta x} = \frac{y_2 - y_1}{x_2 - x_1},
$$

desde que  $x_1 \neq x_2$ .

**Exercício Resolvido 1.16** Determine a lei de formação da função afim representada pelo gráfico abaixo:

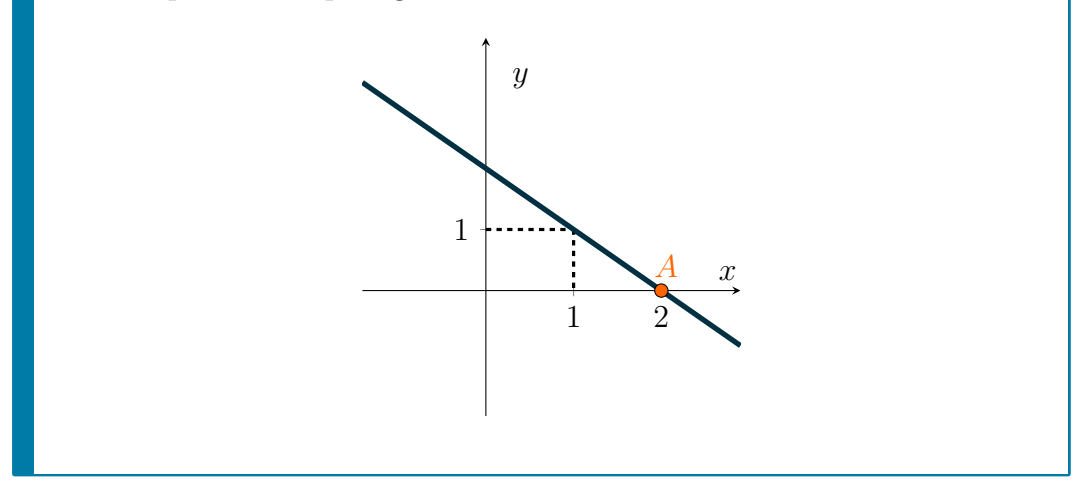

#### **Solução**

Para encontrarmos a inclinação da reta precisamos de dois pontos que pertencem a ela. Como podemos ver, temos os pontos (0*,* 2) e (1*,* 1), desta forma:

$$
a = \frac{(1-2)}{1-0} = -\frac{1}{1} = -1
$$

Logo, sabemos que o coeficiente angular é igual a -1.

Agora, encontremos o coeficiente linear. Sabemos que o coeficiente linear é o valor da função quando *x* = 0, ou seja, quando a reta intercepta o eixo *y*. Assim, ao analisar o gráfico, vemos que a reta intercepta o eixo *y* em 2, portanto, *b* = 2. Temos então que a regra de formação desta função será

$$
f(x) = -x + 2.
$$

**Exercício 1.10** Encontre a função que passa pelos pontos:

- a)  $A = (-2, 3)$  e  $B = (1, 6)$
- b)  $C = (1,3)$  e  $D = (5,-7)$

**Exercício 1.11** Observe os pontos a seguir:

A= $(-4,3)$  B= $(0,2)$  C= $(2,\frac{1}{2})$  D= $(4,1)$  E= $(7,0)$ 

Quatro desses pontos satisfazem uma mesma função, que função é essa? Qual o ponto que não satisfaz ela?

#### **1.4.7 Exercícios**

1. Determine o coeficiente angular e linear das seguintes funções, em seguida esboce o gráfico delas e diga qual a raiz dessas funções.

| a) $f(x) = -x$     | d) $f(x) = \frac{4x}{3} - 1$           |  |
|--------------------|----------------------------------------|--|
| b) $f(x) = 2x$     | e) $f(x) = \frac{-x}{2} + \frac{2}{3}$ |  |
| c) $f(x) = 2x - 3$ |                                        |  |

2.  $\Box$  Identifique a função de cada gráfico a seguir.

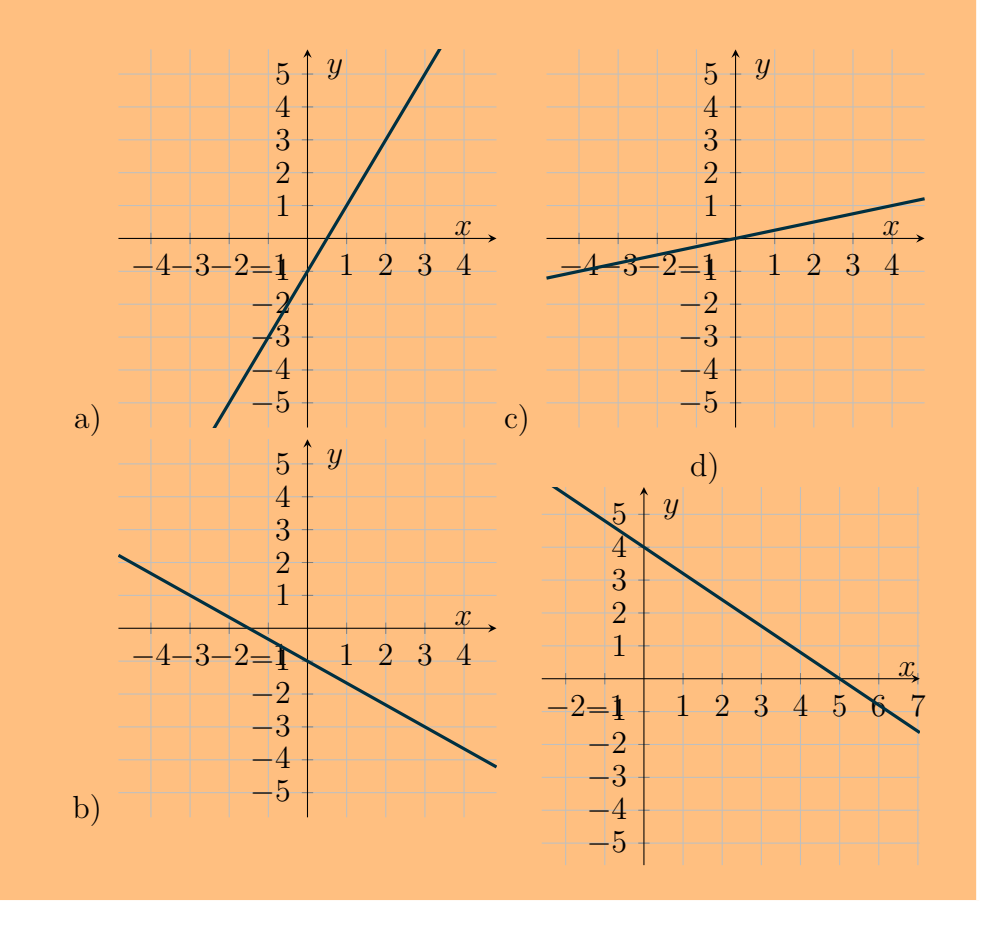

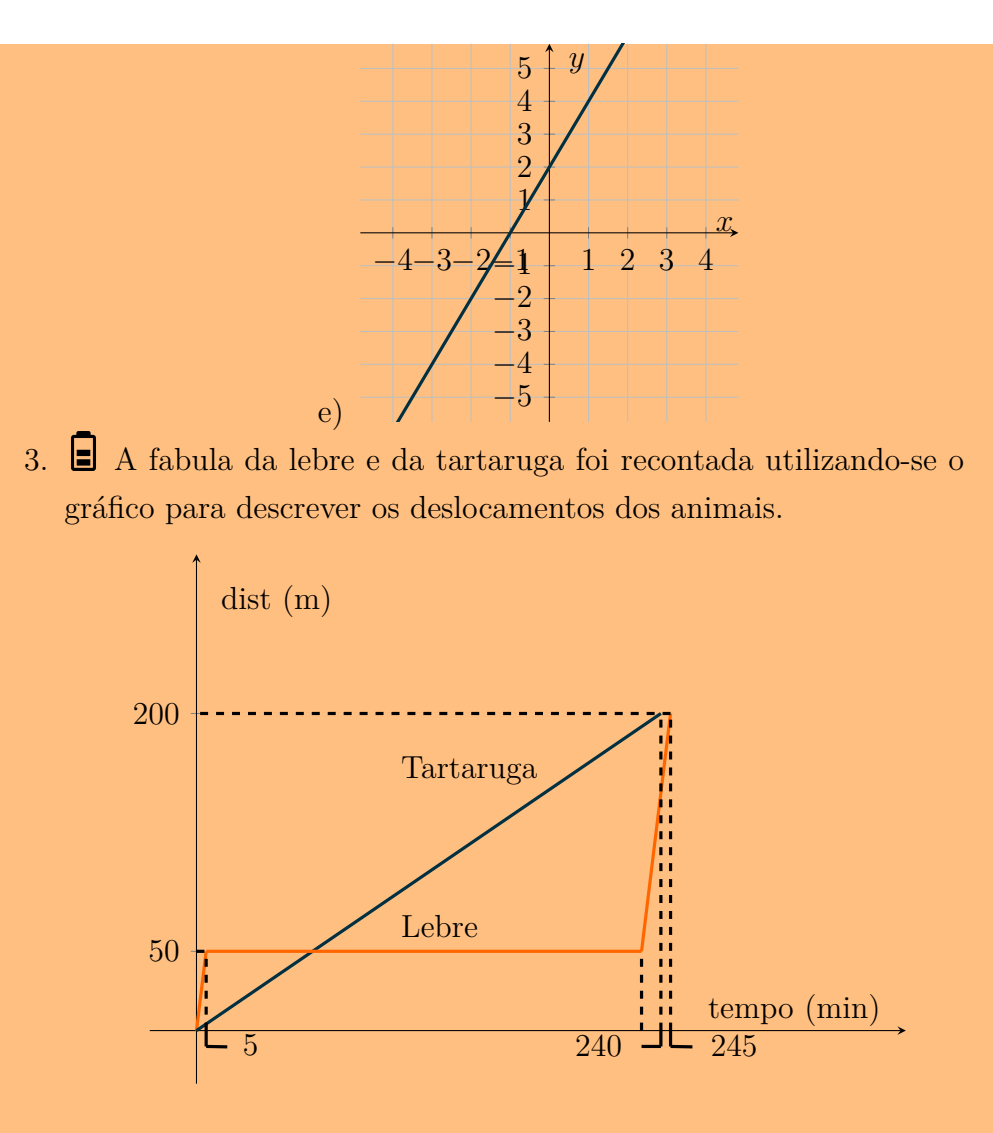

- a) Determine apos quanto tempo a tartaruga alcançou a lebre.
- b) Determine por quanto tempo a lebre ficou dormindo. Observação: A velocidade da lebre apos acordar é a mesma de antes de dormir.
- 4. (Inventado)- Beto e Cleyton vão para a escola de bicicleta juntos todos os dias, mas certo dia o pneu da bicicleta de Beto estourou e ele não teve tempo de levar arrumar, então no dia seguinte para ir até a escola Beto sai de sua casa 7 horas da manhã para chegar na escola que fica a 5 km da sua casa às 8 horas, seu irmão Cleyton sai de casa às 7 horas e 43 minutos de bicicleta e passa por Beto às 7 e 48. Que horas Cleyton chegou na escola?
- 5. **O** reservatório A perde água a uma taxa constante de 10 litros por hora, enquanto que o reservatório B ganha aguá a uma taxa constante de 12 litros por hora. Sabendo que inicialmente o reservatório A esta com 720 litros de água e que reservatório B esta com 60 litros, em quanto tempo eles conterão o mesmo volume de água?
- 6. João, ao perceber que seu carro apresentara um defeito, optou por alugar um veículo para cumprir seus compromissos de trabalho. A locadora, então, apresentou-lhe duas propostas:
	- i. Plano A, no qual e cobrado um valor fixo de R\$50, 00 e mais R\$1, 60 por quilometro rodado;
	- ii. Plano B, no qual e cobrado um valor fixo de R\$64, 00 mais R\$1, 20 por quilometro rodado.

João observou que, para um certo deslocamento que totalizava *k* quilômetros, era indiferente optar pelo plano A ou pelo plano B, pois o valor final a ser pago seria o mesmo. É correto afirmar que *k* e um numero racional entre:

- a) 14, 5 e 20.
- b) 20 e 25, 5.
- c) 25, 5 e 31.
- d) 31 e 36, 5.
- 7. Esboce o gráfico das situações 4, 5 e 6.

## 1.5 Como aparece no vestibular.

1. (UNICAMP – 2016) O gráfico abaixo exibe o lucro líquido (em milhares de reais) de três pequenas empresas A, B e C, nos anos de 2013 e 2014.

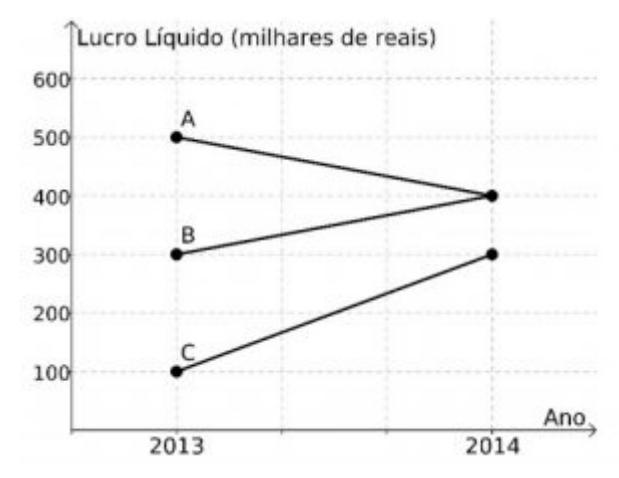

Com relação ao lucro líquido, podemos afirmar que:

- a) A teve um crescimento maior do que C. c) B teve um crescimento igual a A.
- b) C teve um crescimento maior do que B. d) C teve um crescimento menor do que B.
- 2. (UCS INV/2014) O recente incentivo do Governo Federal através da redução do Imposto sobre Produtos Industrializados (IPI), que incidia

sobre veículos, fez com que o número de automóveis de uma determinada cidade aumentasse consideravelmente, passando de 48.000, no final de abril de 2010, para 54.000 em abril de 2014. Supondo que o ritmo de crescimento venha a se manter, e que possa ser modelado matematicamente por uma função afim, qual será a quantidade de automóveis registrada nessa cidade em abril de 2022?

3. (ENEM – 2017/ppl) Em um mês, uma loja de eletrônicos começa a obter lucro já na primeira semana. O gráfico representa o lucro (L) dessa loja desde o início do mês até o dia 20. Mas esse comportamento se estende até o último dia, o dia 30.

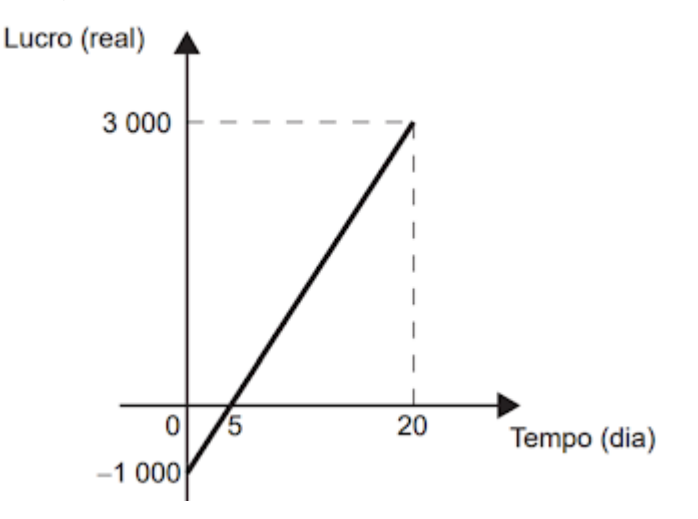

A representação algébrica do lucro (*L*) em função do tempo (*t*) é

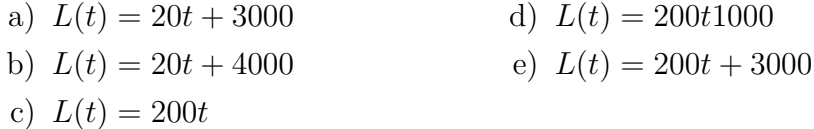

4. (ENEM – 2016/ppl) O percentual da população brasileira conectada à internet aumentou nos anos de 2007 a 2011. Conforme dados do Grupo Ipsos, essa tendência de crescimento é mostrada no gráfico.

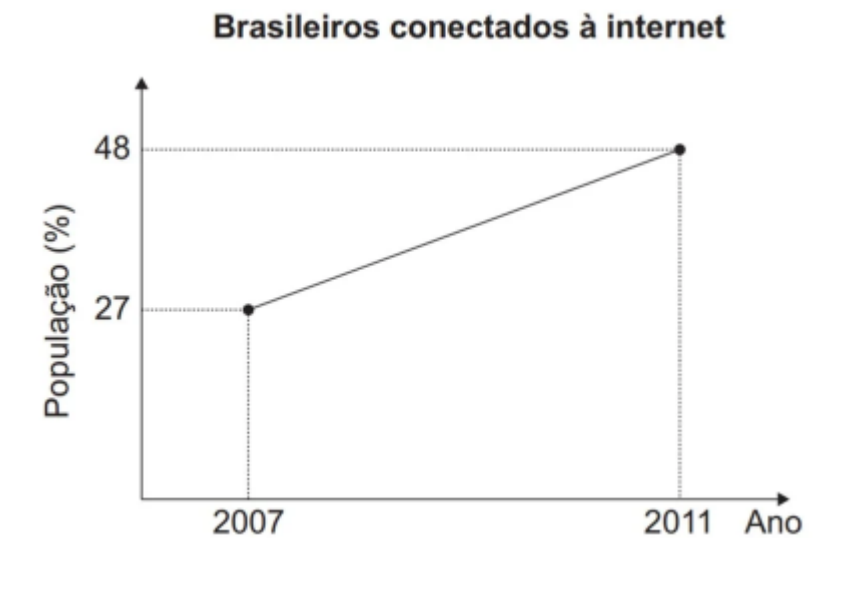

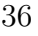

Suponha que foi mantida, para os anos seguintes, a mesma taxa de crescimento registrada no período 2007-2011.

A estimativa para o percentual de brasileiros conectados à internet em 2013 era igual a

- a) 56,40% b) 58,50% c) 60,60% d) 63,75% e) 72,00%
- 5. (UERJ 2018) Os veículos para transporte de passageiros em determinado município têm vida útil que varia entre 4 e 6 anos, dependendo do tipo de veículo. Nos gráficos está representada a desvalorização de quatro desses veículos ao longo dos anos, a partir de sua compra na fábrica.

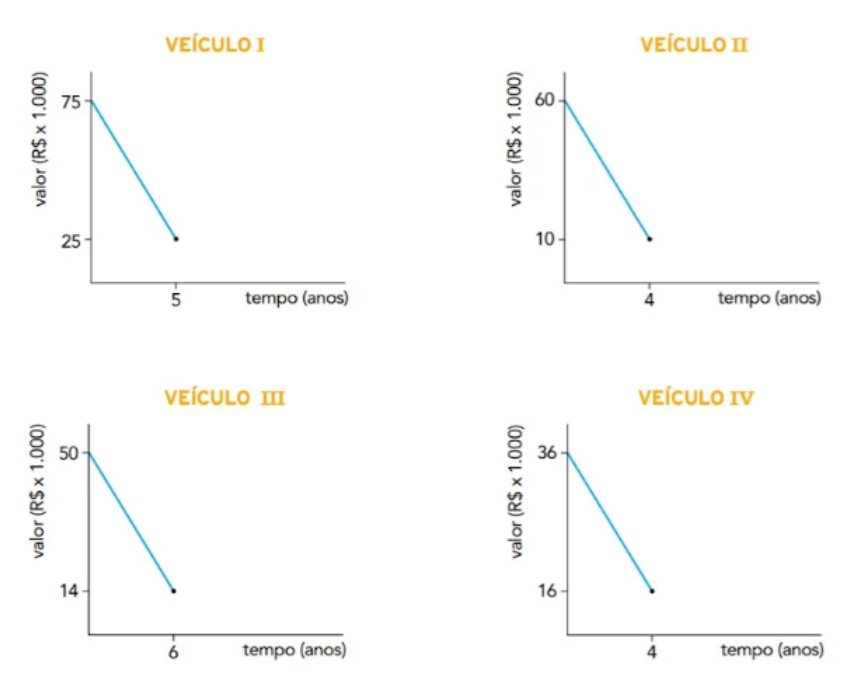

Com base nos gráficos, o veículo que mais desvalorizou por ano foi:

- a) I c) III
- b) II d) IV
- 6. (UNICAMP 2016) Considere a função afim definida para todo número real $x$ , onde $a$ e $b$ são números reais. Sabendo que  $f(4)=2,$ podemos afirmar que  $f(f(3) + f(5))$  é igual a
	- a) 5 c) 3
	- b) 4 d) 2
- 7. (ENEM 2016) Uma cisterna de 6000*L* foi esvaziada em um período de 3*h*. Na primeira hora foi utilizada apenas uma bomba, mas nas duas horas seguintes, a fim de reduzir o tempo de esvaziamento, outra bomba

foi ligada junto com a primeira. O gráfico, formado por dois segmentos de reta, mostra o volume de água presente na cisterna, em função do tempo.

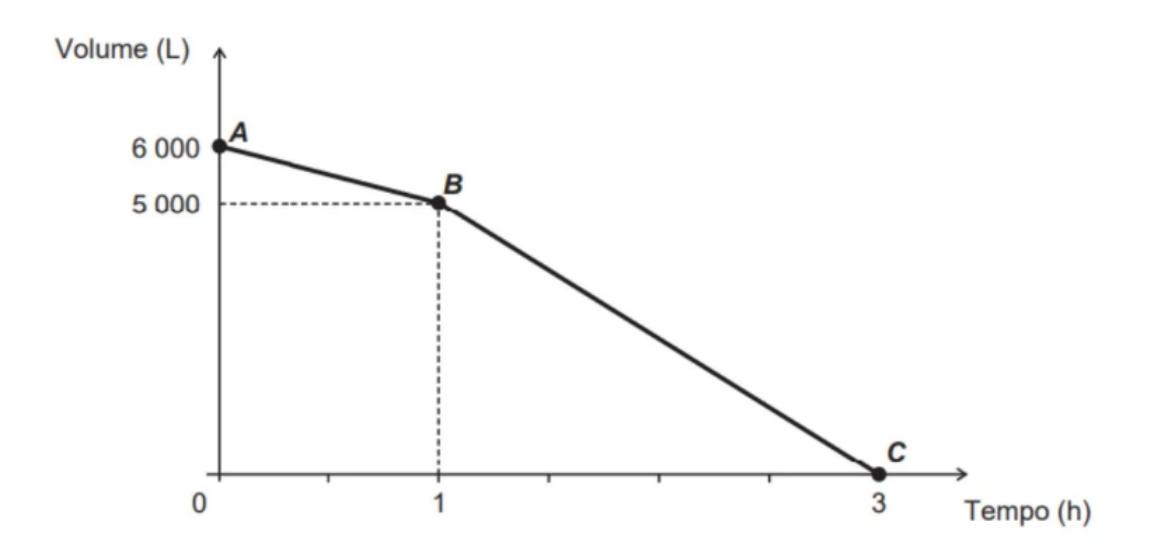

Qual é a vazão, em litro por hora, da bomba que foi ligada no início da segunda hora?

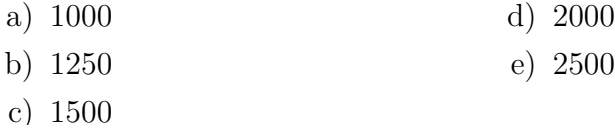

8. (CEDERJ) A pressão *P* da água do mar, em atm (atmosfera), varia com a profundidade *h*, em metro. Considere que a pressão da água ao nível do mar é de 1*atm* e que, a cada 1 metro de profundidade, a pressão sofre um acréscimo de 0*,* 1*atm*. A expressão que dá a pressão *P*, em atmosfera, em função da profundidade *h*, em metros, é:

a) 
$$
P = 1 + \frac{h}{10}
$$
  
b)  $P = \frac{1+h}{10}$   
c)  $P = 1 - \frac{h}{10}$   
d)  $P = \frac{1-h}{10}$ 

9. (UNESP) Observe o gráfico da função *f*(*x*) e analise as afirmações a seu respeito.

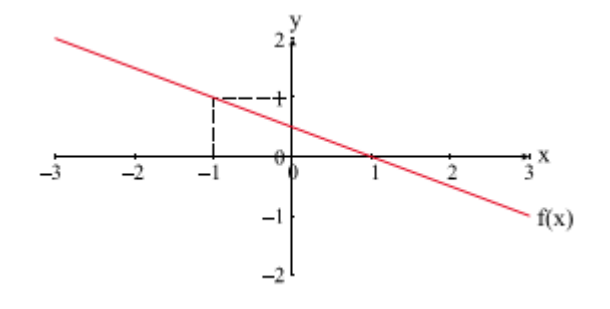

Roman<sup>\*</sup>. Se  $x_1, x_2 \in Dom(f)$  e  $x_2 > x_1$ , então  $f(x_2) > f(x_1)$ .

Roman<sup>\*</sup>. Se  $x > 1$ , então  $f(x) < 0$ .

- Roman<sup>\*</sup>. O ponto  $(2, 2)$  pertence ao gráfico de  $f(x)$ .
- Roman<sup>\*</sup>. A lei de formação de  $f(x)$  representada no gráfico é dada por  $f(x)$  =  $\frac{-1}{2}(x-1)$ .

A alternativa que corresponde a todas as afirmações verdadeiras é:

- a) I e III b) I, II e III c) I e IV d) II, III e IV e) II e IV
- 10. (PUC) O jornal Folha de S. Paulo publicou em 11 de outubro de 2016, a informação abaixo

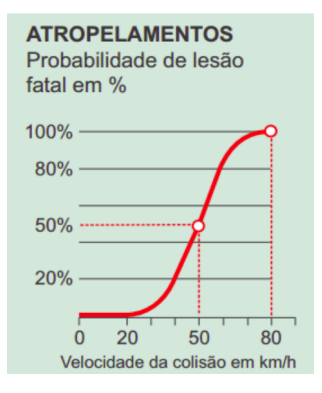

De acordo com as informações apresentadas, suponha que para uma velocidade de 35*km/h* a probabilidade de lesão fatal seja de 5% e que para velocidades no intervalo [35; 55] o gráfico obedeça a uma função do 1º grau. Nessas condições, se um motorista dirigindo a 55*km/h*, quiser reduzir a probabilidade de lesão fatal por atropelamento à metade, ele terá que reduzir a sua velocidade em, aproximadamente

- a) 20% b) 25% c) 30% d) 35%
- 11. (Ufsm) Da frieza dos números da pesquisa saíram algumas recomendações. Transformadas em políticas públicas, poderiam reduzir a gravidade e as dimensões da tragédia urbana do trânsito.
	- i. A primeira é a adoção de práticas que possam reduzir a gravidade dos acidentes.
	- ii. A segunda recomendação trata dos motociclistas, cuja frota equivale a 10% do total, mas cujos custos correspondem a 19%. O 'motoboy' ganha R\$2 por entrega, a empresa, R\$8. É um exército de garotos em disparada.

O pedestre forma o contingente mais vulnerável no trânsito e necessita de maior proteção, diz a terceira recomendação da pesquisa. Entre a 0h e as 18h da quinta-feira, as ambulâncias vermelhas do Resgate recolheram 16 atropelados nas ruas de São Paulo.

Fonte: "Folha de São Paulo"(adaptado).

Conforme o texto, num dia de trabalho, são necessárias 12 entregas para um motoboy receber R\$24,00. Por medida de segurança, a empresa limitará a 10 a quantidade de entregas por dia. Como compensação, pagará um adicional fixo de p reais ao dia a quem atingir esse limite, porém reduzirá para R\$1,80 o valor pago por cada entrega. O valor de *p* que manterá inalterada a quantia diária recebida pelo motoboy, ou seja, R\$24,00, será

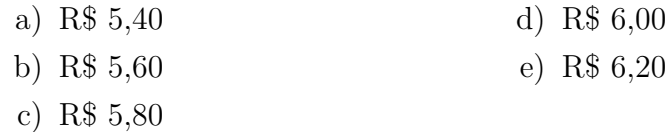

#### 12. **TEXTO PARA AS PRÓXIMAS 2 QUESTÕES.**

(Faap) Medições realizadas mostram que a temperatura no interior da terra aumenta, aproximadamente, 3 *◦*C a cada 100m de profundidade. Num certo local, a 100m de profundidade, a temperatura é de 25 *◦*C. Nessas condições, podemos afirmar que:

**A**. A temperatura a 1.500m de profundidade é:

- a) 70 *◦*C d) 60 *◦*C
- b) 45 *◦*C e) 67 *◦*CC
- c) 42 *◦*C

**B**. Encontrando-se uma fonte de água mineral a 46 *◦*C, a profundidade dela será igual a:

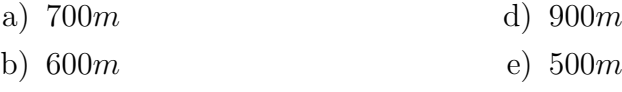

- c) 800*m*
- 13. (Faap) A variação de temperatura *y* = *f*(*x*) num intervalo de tempo x é dada pela função  $f(x) = (m^2 - 9)x^2 + (m+3)x + m - 3$ ; calcule *m* de modo que o gráfico da função seja uma reta e *f*(*x*) seja crescente:
	- a) -3 d) -9
	- b) 9 e) 0
	- c) 3
- 14. (Fuvest) A função que representa o valor a ser pago após um desconto de 3% sobre o valor *x* de uma mercadoria é:

#### *1.5. COMO APARECE NO VESTIBULAR.* 41

- a)  $f(x) = x 3$ b)  $f(x) = 0,97x$ c)  $f(x) = 1, 3x$ d)  $f(x) = -3x$ e)  $f(x) = 1,03x$
- 15. . (Fatec) Uma pessoa, pesando atualmente 70*kg*, deseja voltar ao peso normal de 56*kg*. Suponha que uma dieta alimentar resulte em um emagrecimento de exatamente 200*g* por semana. Fazendo essa dieta, a pessoa alcançará seu objetivo ao fim de

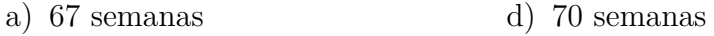

- b) 68 semanas e) 71 semanas
- c) 69 semanas
- 16. (Puccamp) Para produzir um número *n* de peças (*n* inteiro positivo), uma empresa deve investir R\$200.000,00 em máquinas e, além disso, gastar R\$0,50 na produção de cada peça. Nessas condições, o custo *C*, em reais, da produção de *n* peças é uma função de *n* dada por
	- a)  $C(n) = 200000 + 0, 50$ d)  $C(n) = 200000 - 0,50n$
	- b)  $C(n) = 200000n$ e)  $C(n) = \frac{200000+n}{2}$
	- c)  $C(n) = \frac{n}{2} + 200000$
- 17. (Fuvest) Seja *f* a função que associa, a cada número real *x*, o menor dos números *x* + 3 e *−x* + 5. Assim, o valor máximo de *f*(*x*) é:
	- a) 1 d) 6
	- b) 2 e) 7
	- c) 4

## 1.6 Referências bibliográficas

https://exercicios.brasilescola.uol.com.br/exercicios-matematica/exercicios-sobre-funcao.htm#questao-3

https://pt.khanacademy.org/math/algebra/algebra-functions/determining-the-

domain-of-a-function/e/domain-of-algebraic-functions

https://pt.khanacademy.org/math/basic-geo/basic-geo-coord-plane/coordinate-plane-quad-1/a/

coordinate-plane-word-problems-practice

https://brasilescola.uol.com.br/matematica/estudo-dos-sinais.htm

https://lume.ufrgs.br/bitstream/handle/10183/134461/000985785.pdf?sequence=1&isAllowed=y

http://www.aulasniap.com.br/static/media/exercicios/funcaointroducao.pdf

https://www.ime.usp.br/~salles/fatec/material\_antigo/matematica/apostilamate.doc

http://tudodeconcursosevestibulares.blogspot.com/2013/12/questoes-resolvidas-de-vestibulares.html

http://educacionalplenus.com.br/matematica-ensino-medio-vestibular-lista-de-exercicio-funcao-do-1o-grau/#Questao

http://projetomedicina.com.br/site/attachments/article/398/matematica\_funcoes\_funcao\_afim.pdf

https://mundoedu.com.br/uploads/pdf/5972a66597ad8.pdf

http://docente.ifrn.edu.br/marcelosilva/disciplinas/matematica-i/funcoes/lista-funcao-afim/view

https://portaldosaber.obmep.org.br/index.php/modulo/ver?modulo=35&tipo=4

GOMES NETO, Francisco de Assis Magalhães. Pré-cálculo: operações, equações, funções e trigonometria. São Paulo, SP: Cengage Learning, 2019. 552 p., il. ISBN 8522127891 (broch.).

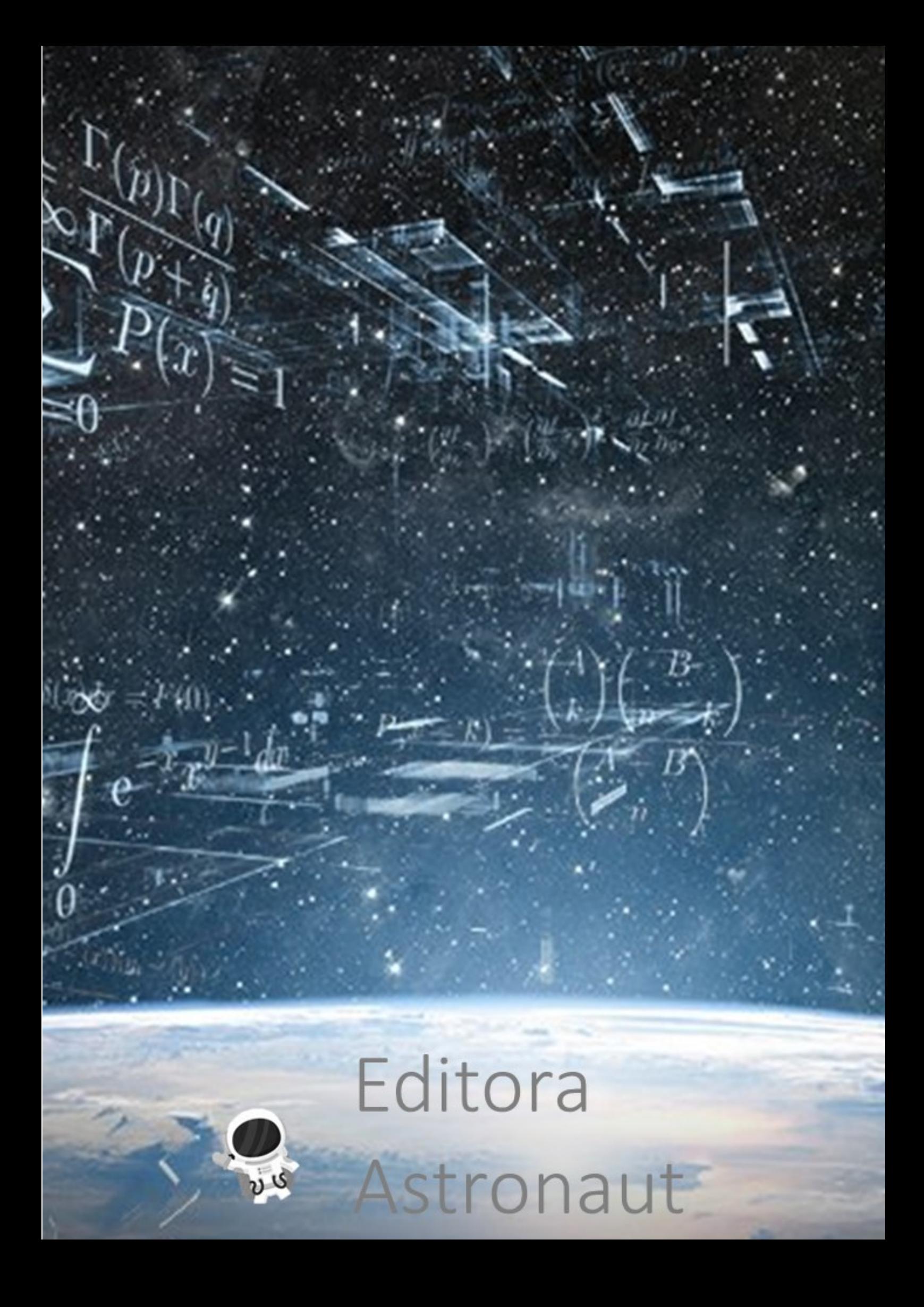